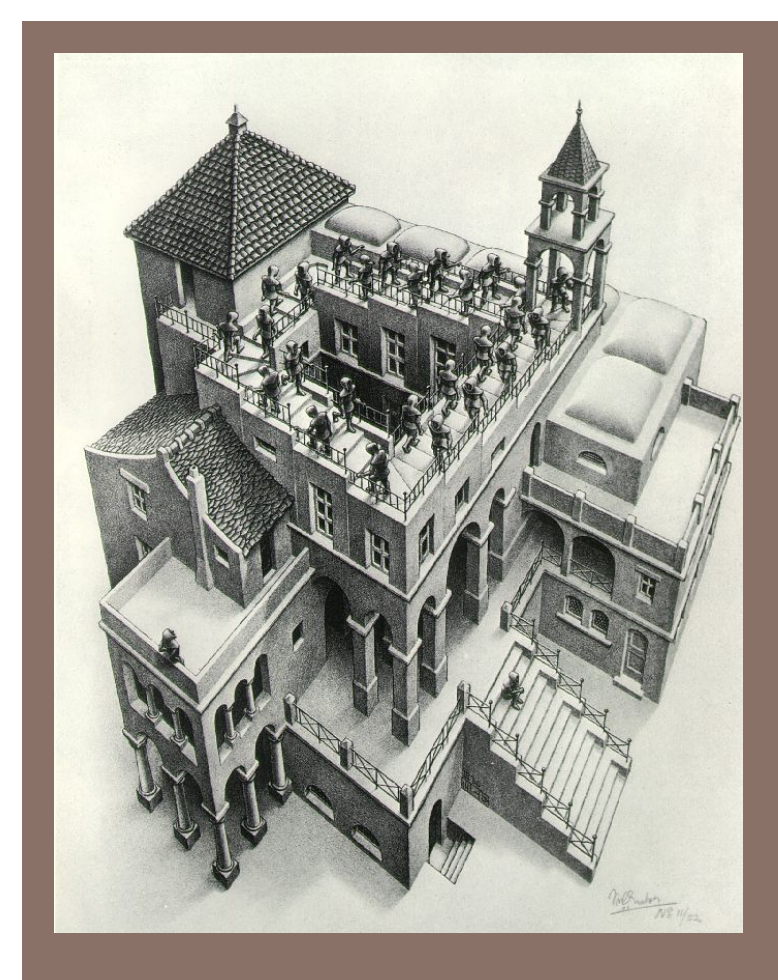

# PRIORITY QUEUES AND **HEAPS**

Lecture 17 CS2110 Fall 2015

### Readings and Homework

**2** 

**Read Chapter 26** "A Heap Implementation" to learn about heaps

**Exercise:** Salespeople often make matrices that show all the great features of their product that the competitor's product lacks. Try this for a heap versus a BST. First, try and

sell someone on a BST: List some desirable properties of a BST that a heap lacks. Now be the heap salesperson: List some good things about heaps that a BST lacks. Can you think of situations where you would favor one over the other?

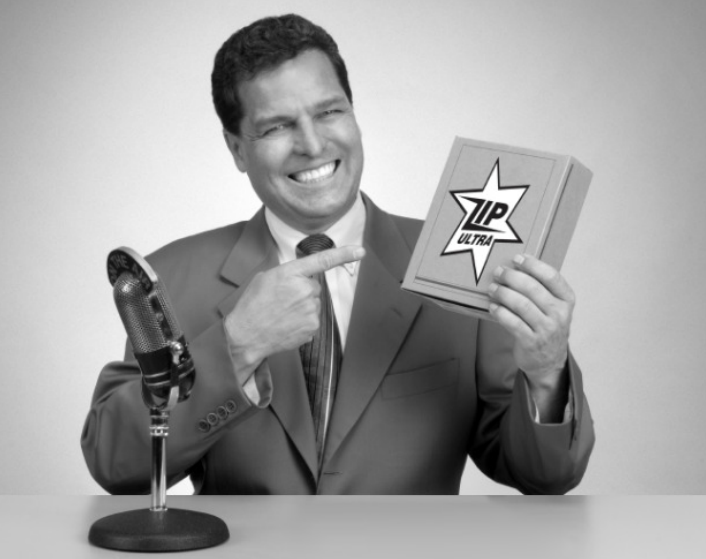

*With ZipUltra heaps, you've got it made in the shade my friend!* 

#### Stacks and queues are restricted lists

- Stack (LIFO) implemented as list
- **add()**, **remove()** from front of list
- Queue (FIFO) implemented as list
- **add()** on back of list, **remove()** from front of list
- These operations are  $O(1)$

Both efficiently implementable using a singly linked list with head and tail

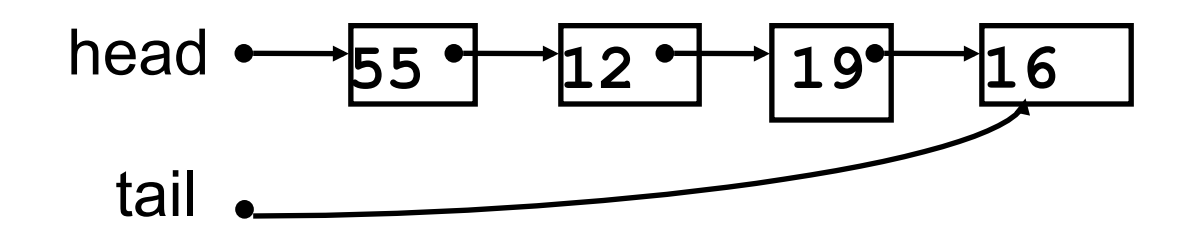

### Interface Bag (not In Java Collections)

} 

```
interface Bag<E>
```

```
implements Iterable {
			void	add(E	obj);	
			boolean contains(E	obj);	
			boolean remove(E	obj);	
			int size();		
			boolean isEmpty();	
Iterator<E> iterator()
```
Also called multiset

Like a set except that a value can be in it more than once. Example: a bag of coins

#### Refinements of Bag: Stack, Queue, PriorityQueue

### Priority queue

- **Bag** in which data items are **Comparable**
- Smaller elements (determined by **compareTo()**) have higher priority
- **remove ()** return the element with the highest priority = least in the **compareTo()** ordering
- break ties arbitrarily

### Examples of Priority Queues

Scheduling jobs to run on a computer default priority = arrival time priority can be changed by operator

Scheduling events to be processed by an event handler priority = time of occurrence

Airline check-in first class, business class, coach FIFO within each class

Tasks that you have to carry out. You determine priority

### Example: Airline check-in

- Fixed number of priority levels  $0,...,p-1$
- FIFO within each level

- Example: airline check-in
- add () insert in appropriate queue  $O(1)$
- •**poll()** must find a nonempty queue O(p)

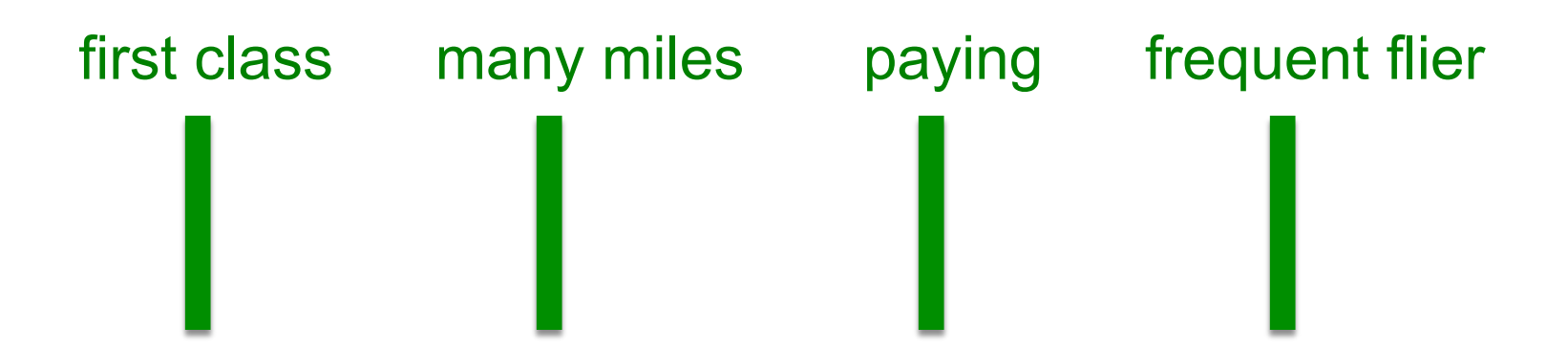

### **java.util.PriorityQueue<E>**

```
interface PriorityQueue<E> {
 boolean add(E e) {...} //insert an element
void clear() {...} //remove all elements
 E peek() \{ \ldots \} //return min element w/o removing
E poll() \{... \} //remove and return min element
 boolean contains(E	e)
 boolean remove(E	e)	
 int size()	{...}	
 	Iterator<E>	iterator()	
}
```
### Priority queues as lists

- Maintain as unordered list
- $-$  **add ()** put new element at front  $O(1)$
- $-poll()$  must search the list  $-Q(n)$
- $-peek()$  must search the list  $-Q(n)$
- Maintain as ordered list
- $-$  **add ()** must search the list  $O(n)$
- $-poll()$  must search the list  $-Q(n)$
- **peek()** O(1)

Can we do better?

### Heap

- A *heap* is a concrete data structure that can be used to implement priority queues
- Gives better complexity than either ordered or unordered list implementation:
	- **add():** O(log n)
	- **poll():** O(log n)
- O(n log n) to process n elements
- Do not confuse with *heap memory*, where the Java virtual machine allocates space for objects – different usage of the word *heap*

### Heap

- **11**
- Binary tree with data at each node
- Satisfies the *Heap Order Invariant*:

1. The least (highest priority) element of any subtree is at the root of that subtree.

• Binary tree is complete (no holes)

2. Every level (except last) completely filled. Nodes on bottom level are as far left as possible.

### Heap

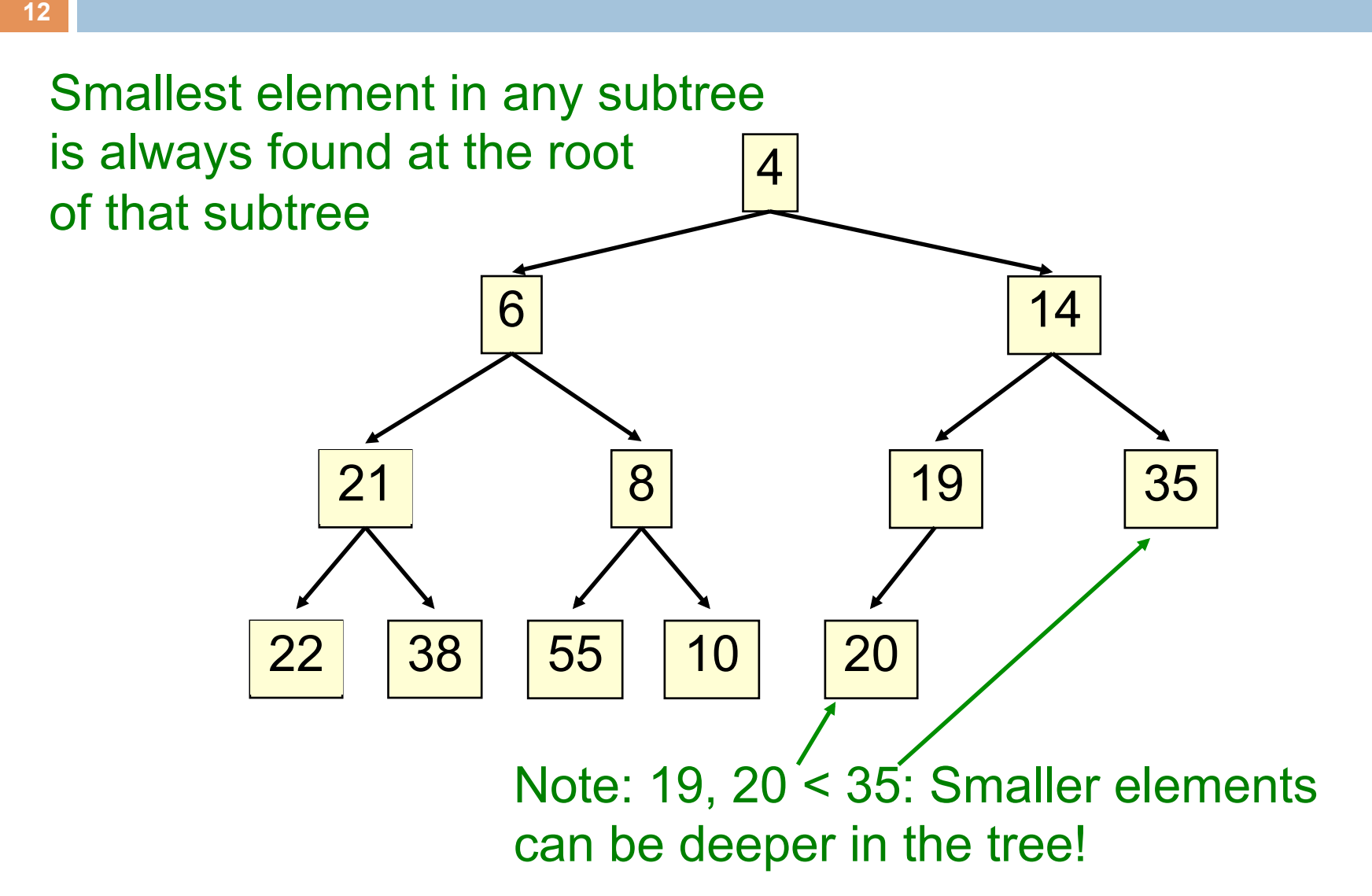

### Not a heap —has two holes

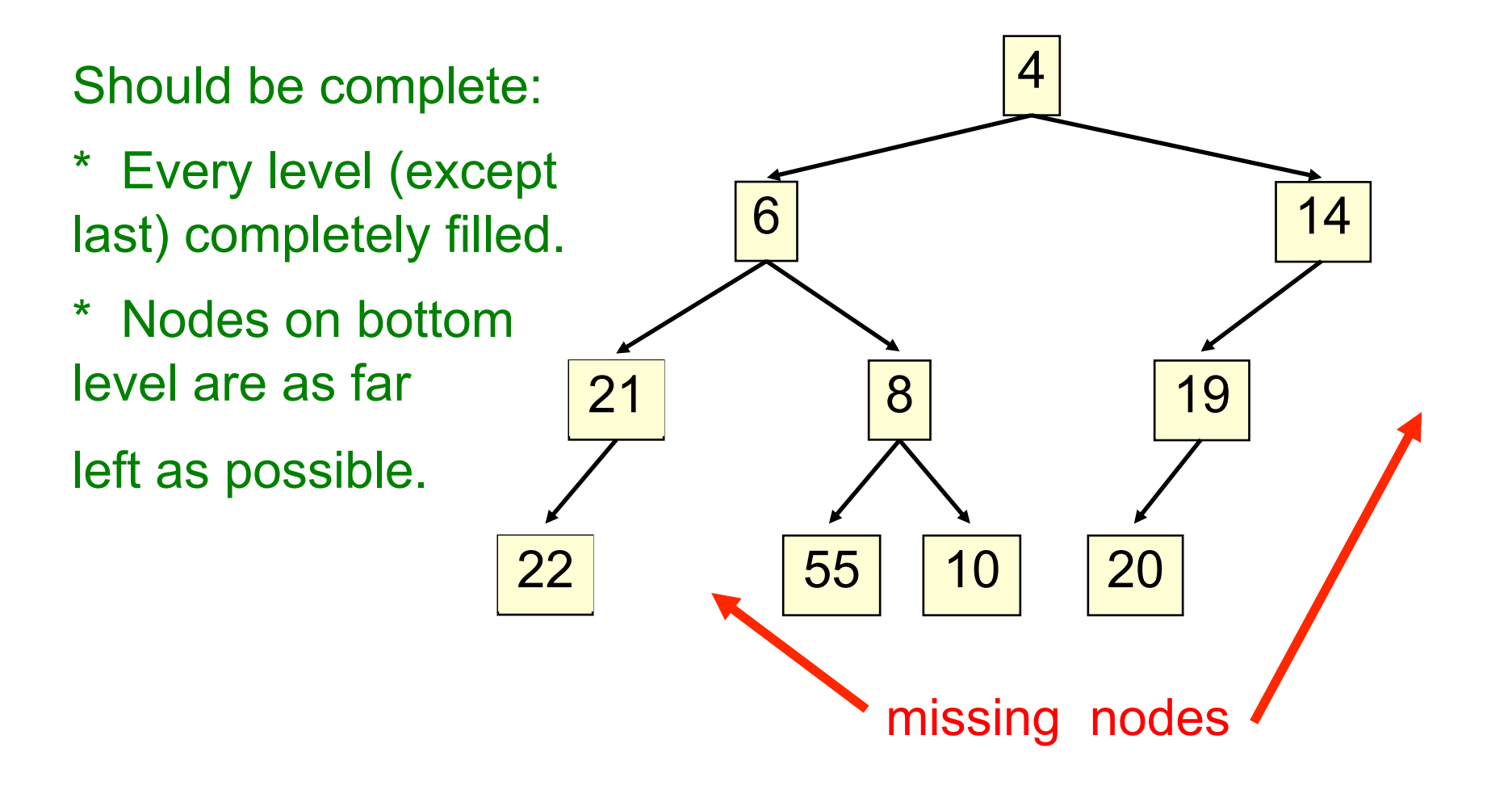

#### Heap: number nodes as shown

**14** 

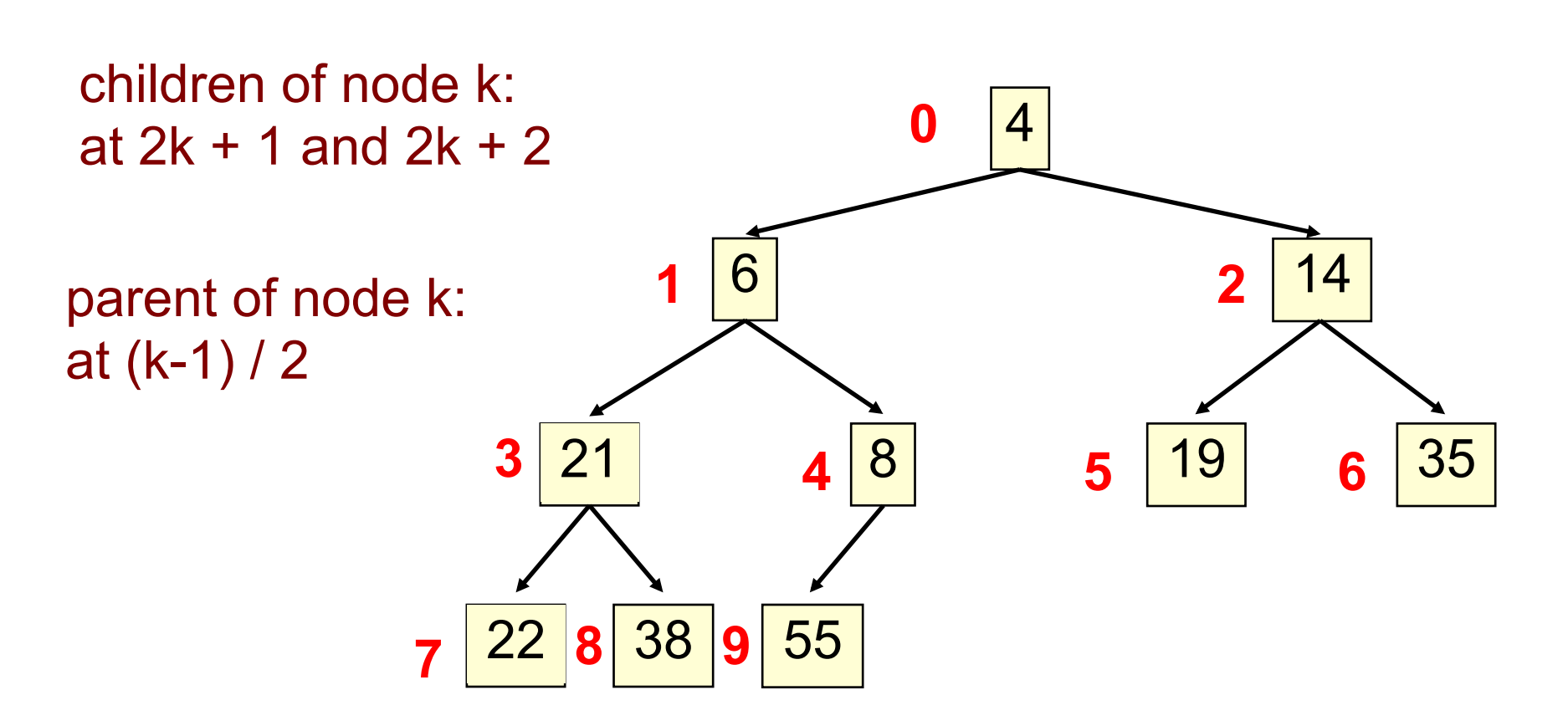

Remember, tree has no holes

We illustrate using an array b (could also be ArrayList or Vector)

- Heap nodes in b in order, going across each level from left to right, top to bottom
- Children  $b[k]$  are  $b[2k + 1]$  and  $b[2k + 2]$
- Parent of  $b[k]$   $b[(k-1)/2]$

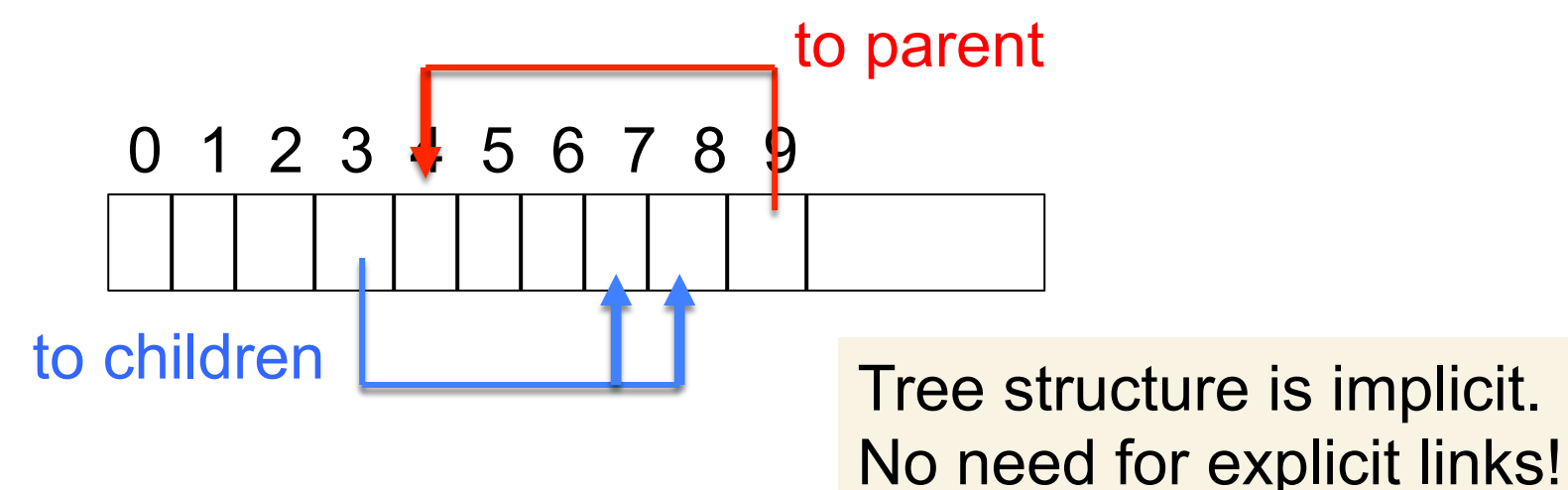

- Add e at the end of the array
- If this violates heap order because it is smaller than its parent, swap it with its parent
- Continue swapping it up until it finds its rightful place
- The heap invariant is maintained!

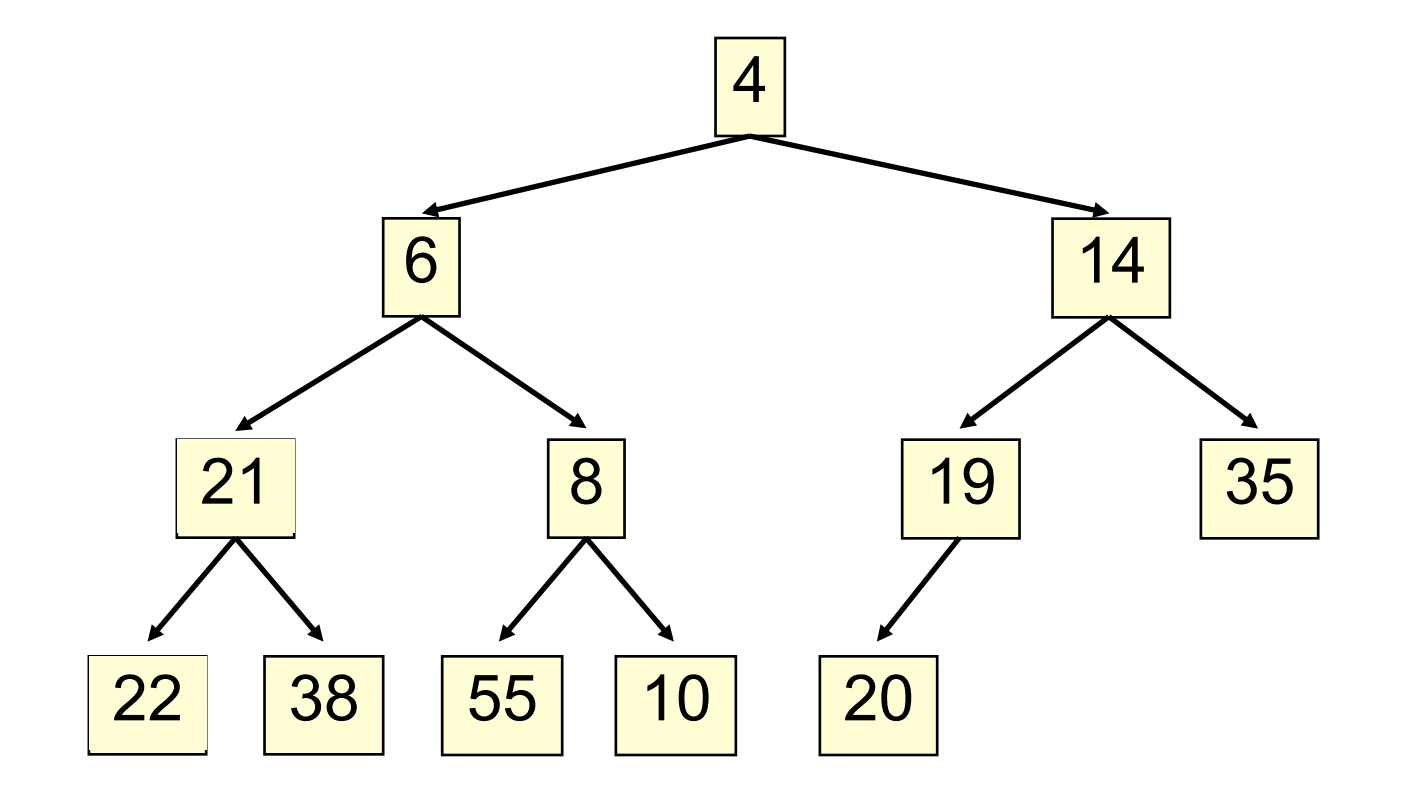

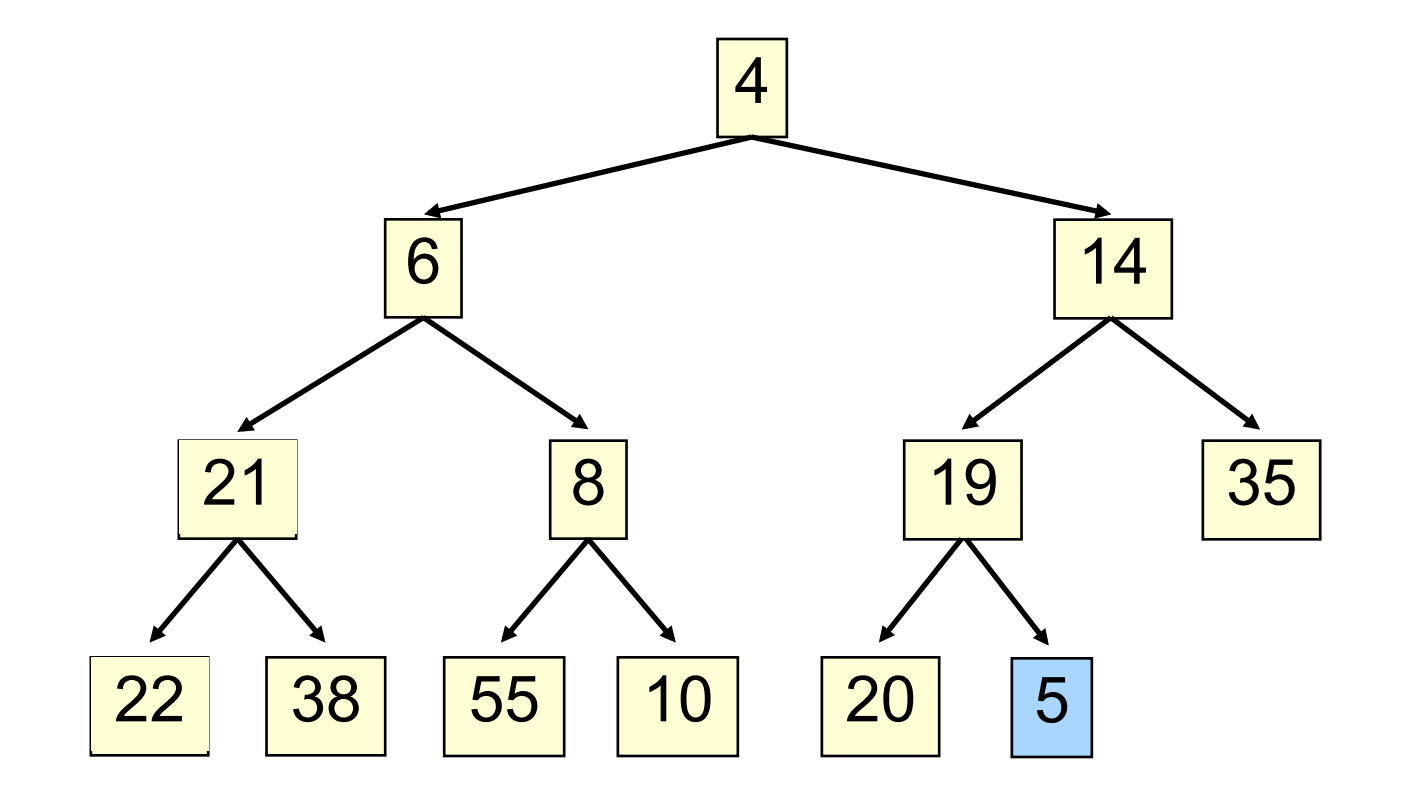

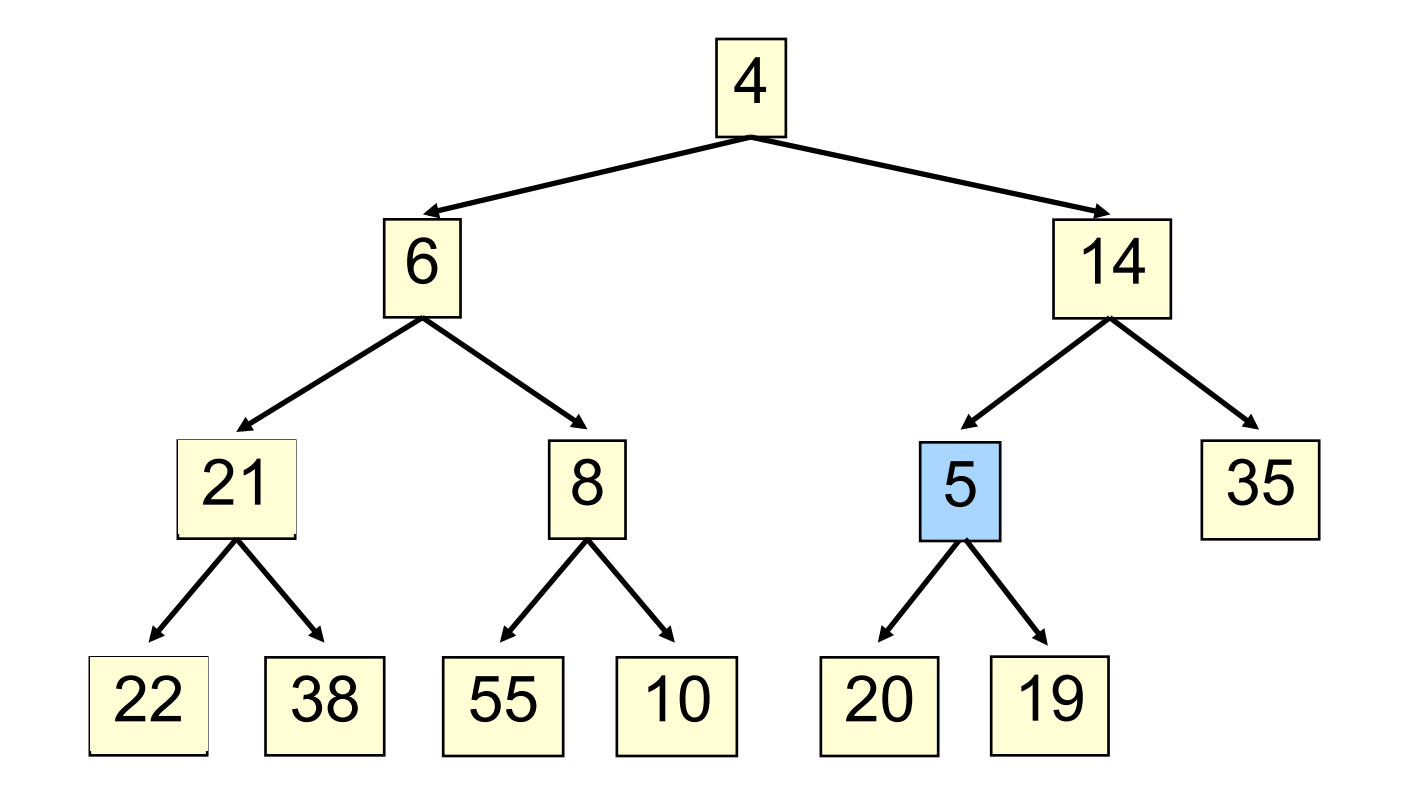

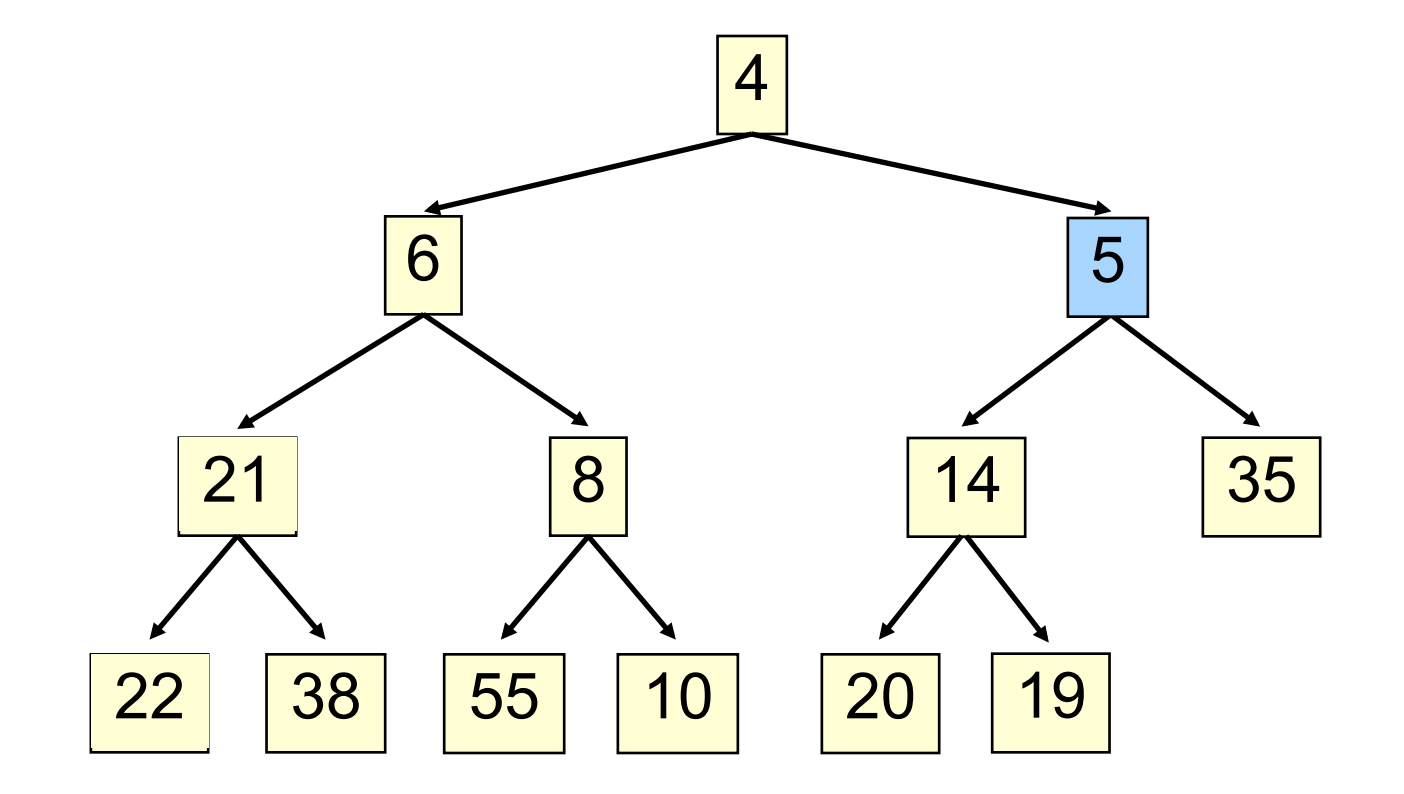

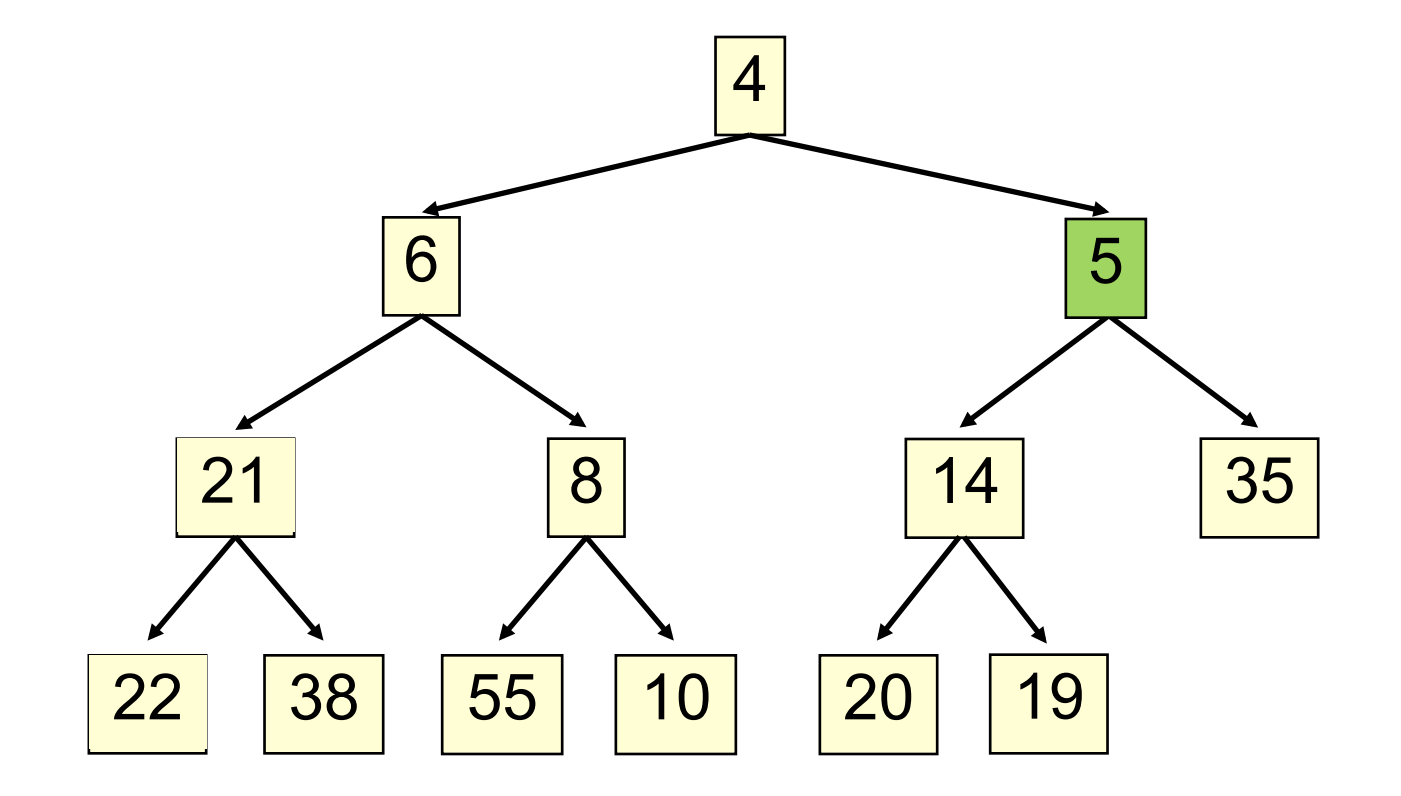

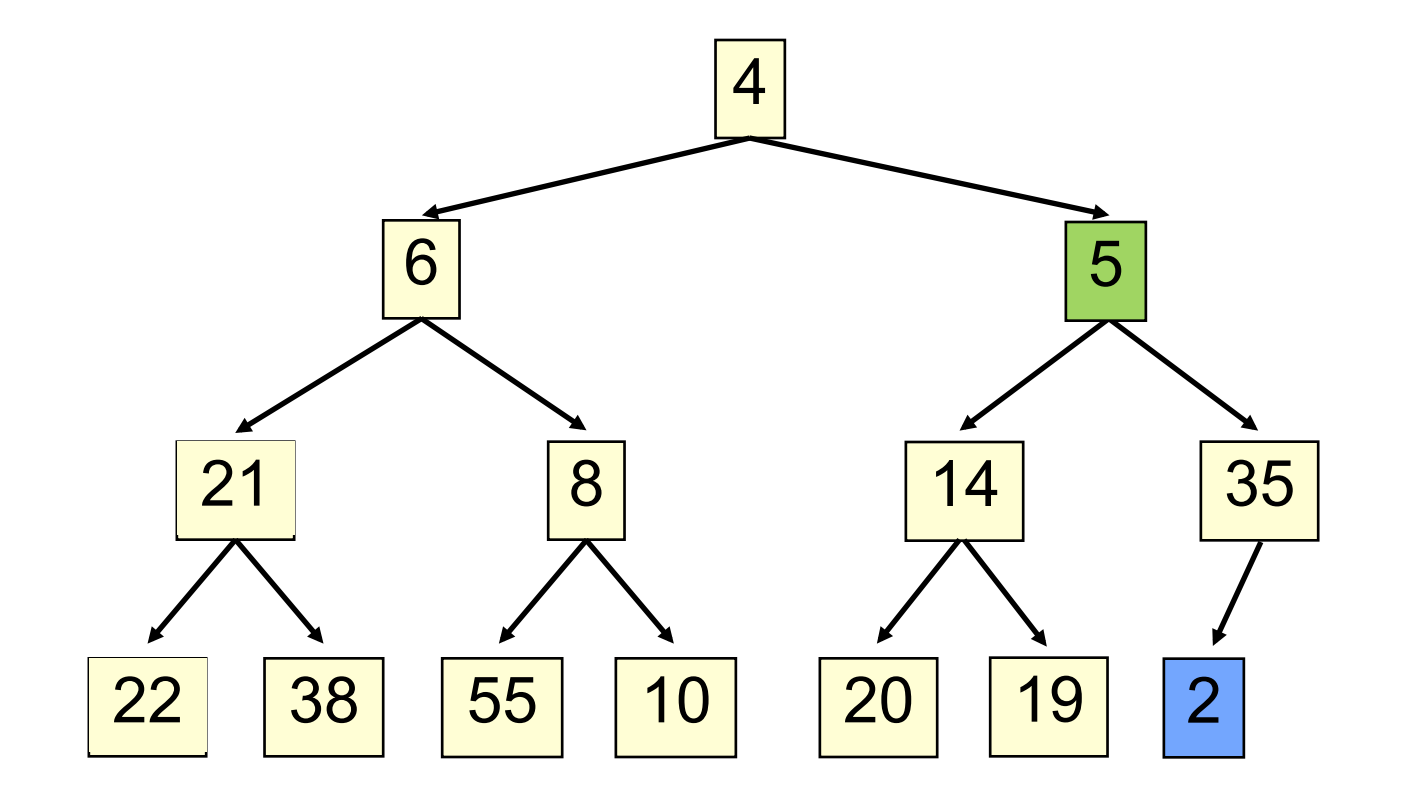

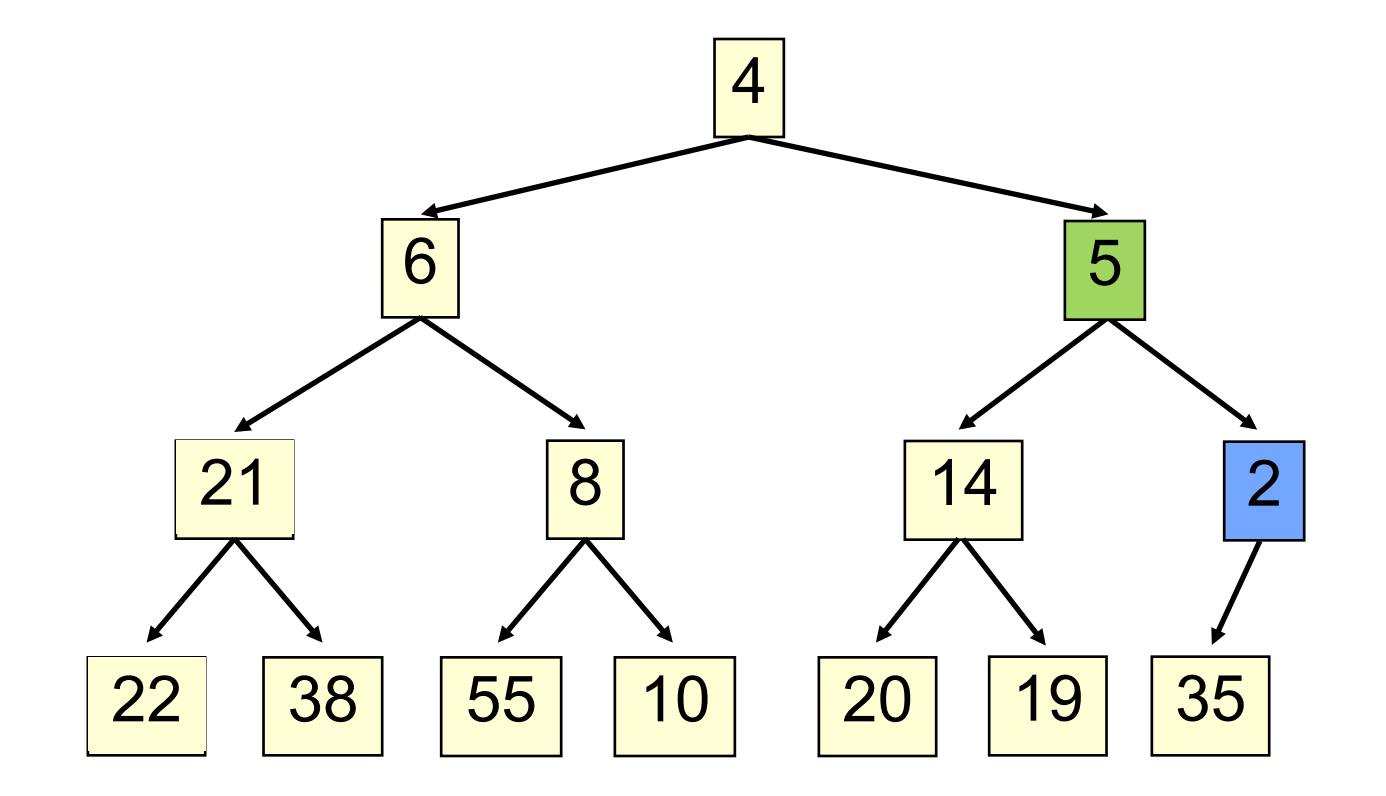

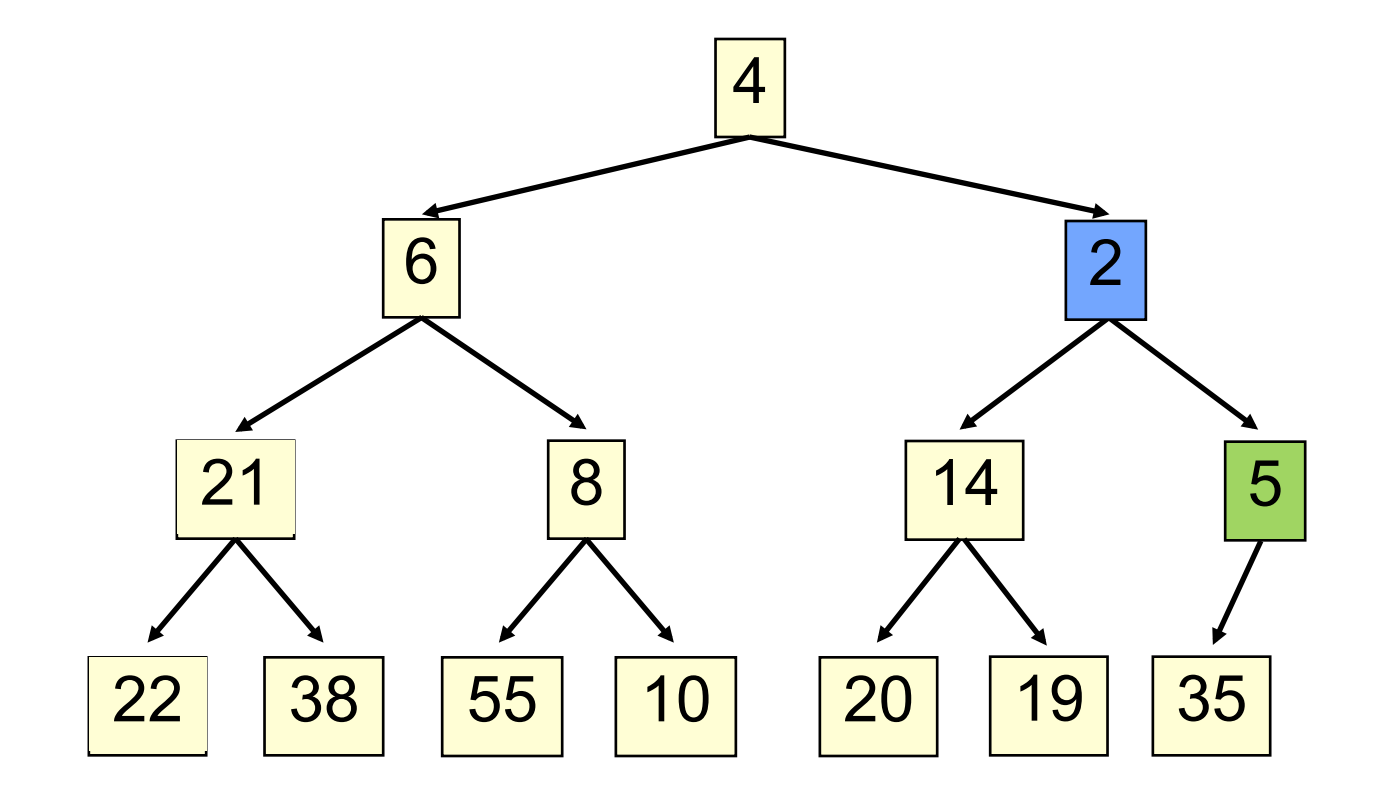

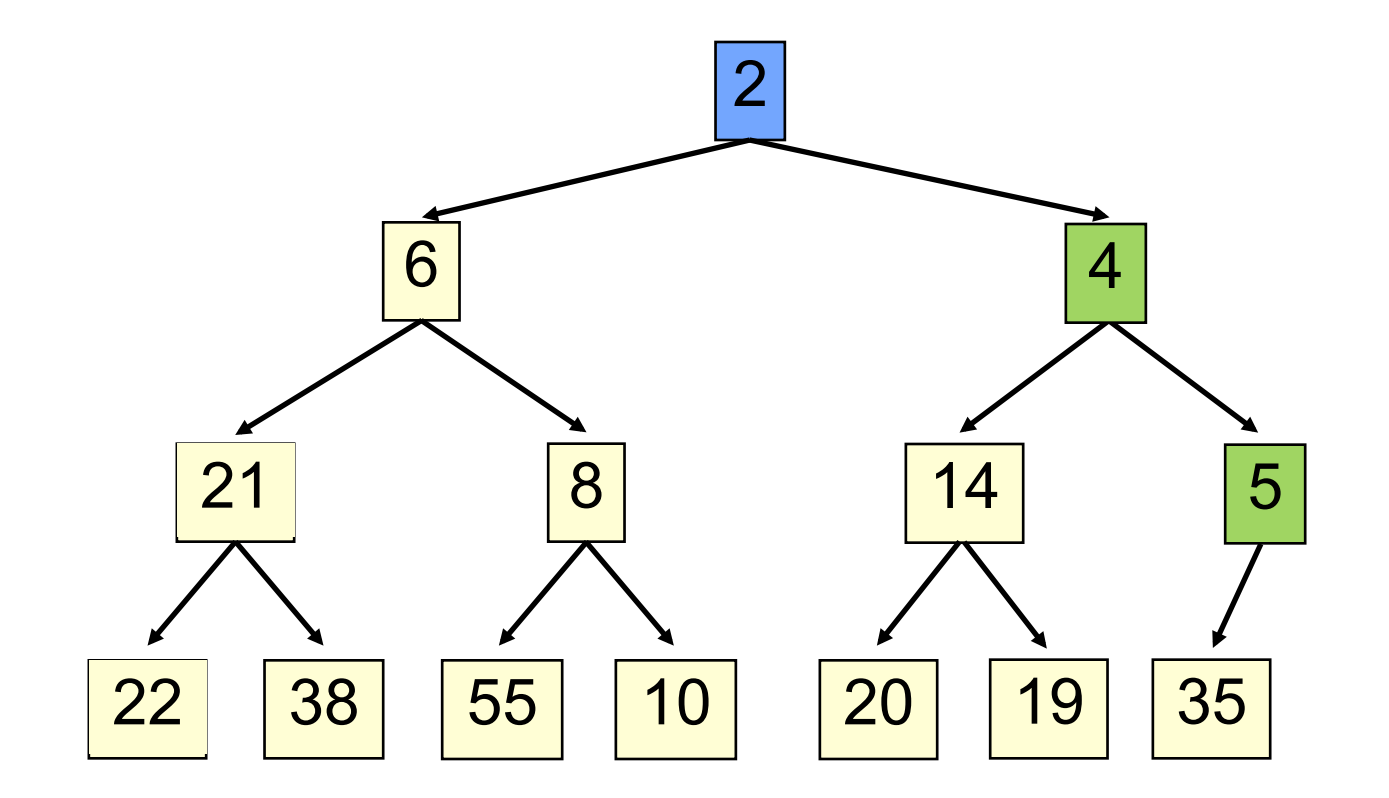

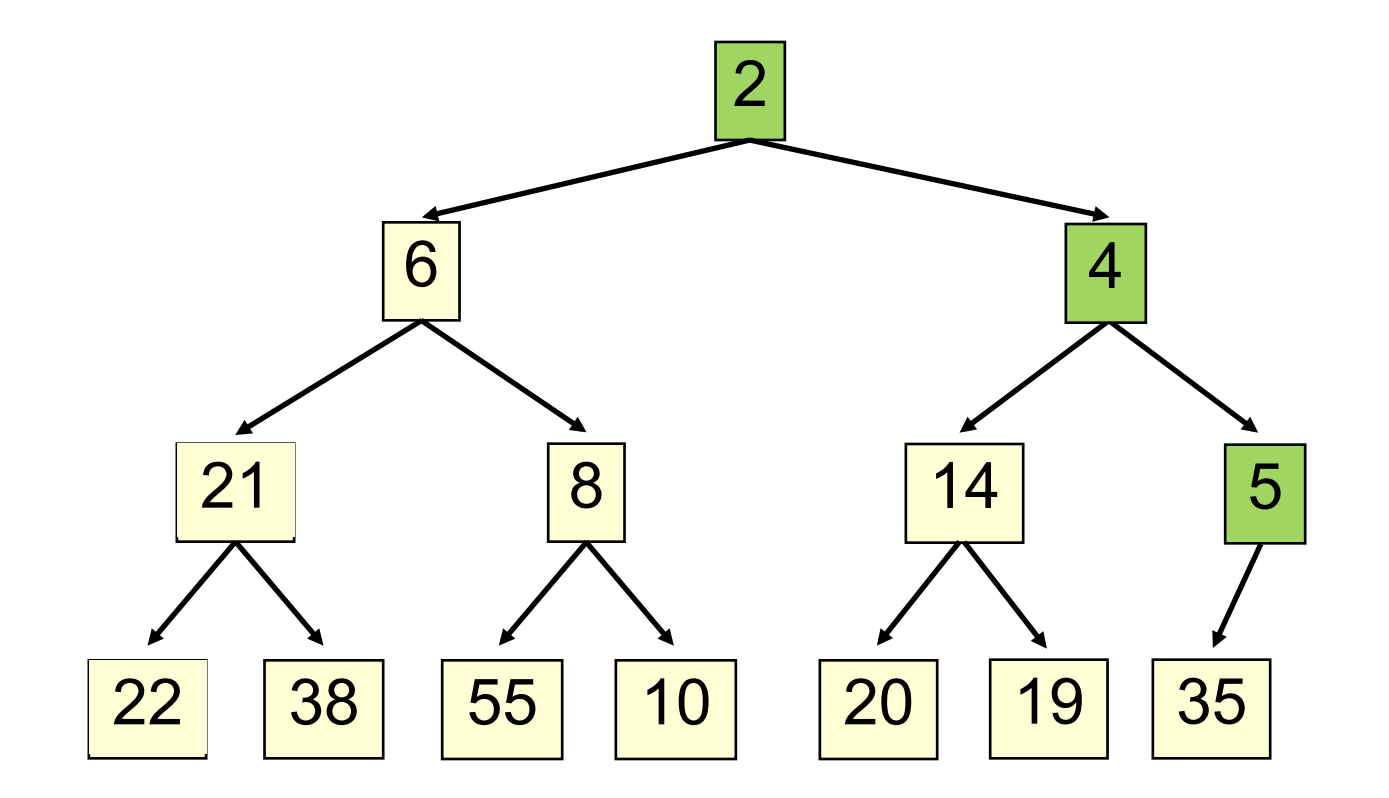

#### **add() to a tree of size n**

- Time is O(log n), since the tree is balanced
	- size of tree is exponential as a function of depth
	- depth of tree is logarithmic as a function of size

### **add() --assuming there is space**

```
/*** An instance of a heap */class Heap<E> {
 E[\ ] b= new E[50]; //heap is b[0..n-1]int n= 0; // heap invariant is true
 /*** Add e to the heap */public void add(E e) {
   b[n]=e;n = n + 1;bubbleUp(n - 1); // given on next slide
		}	
}
```
#### **add(). Remember, heap is in b[0..n-1]**

```
class Heap<E> \{/** Bubble element #k up to its position.
    * Pre: heap inv holds except maybe for k \times /private void bubbleUp(int k) {
    int p = (k-1)/2; // p is the parent of k// inv: p is parent of k and
    // every other elt satisfies the heap inv
    while (k>0 && b[k].compareTo(b[p]) < 0) {
      swap(b[k], b[p]);k= p;p= (k-1)/2;
    				}	
}
```
- Remove the least element and return it (at the root)
- This leaves a hole at the root fill it in with the last element of the array
- If this violates heap order because the root element is too big, swap it down with the smaller of its children
- Continue swapping it down until it finds its rightful place
- The heap invariant is maintained!

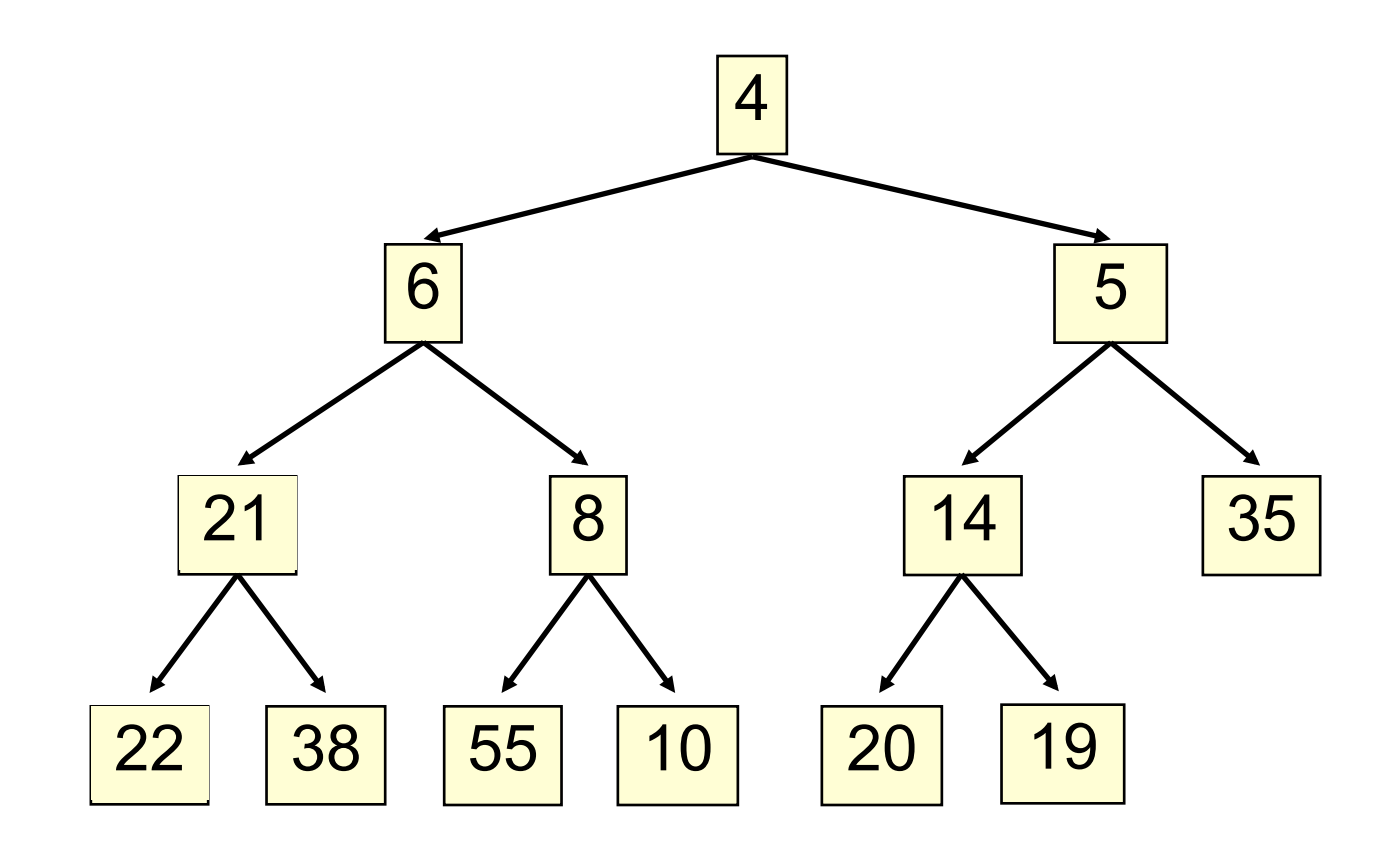

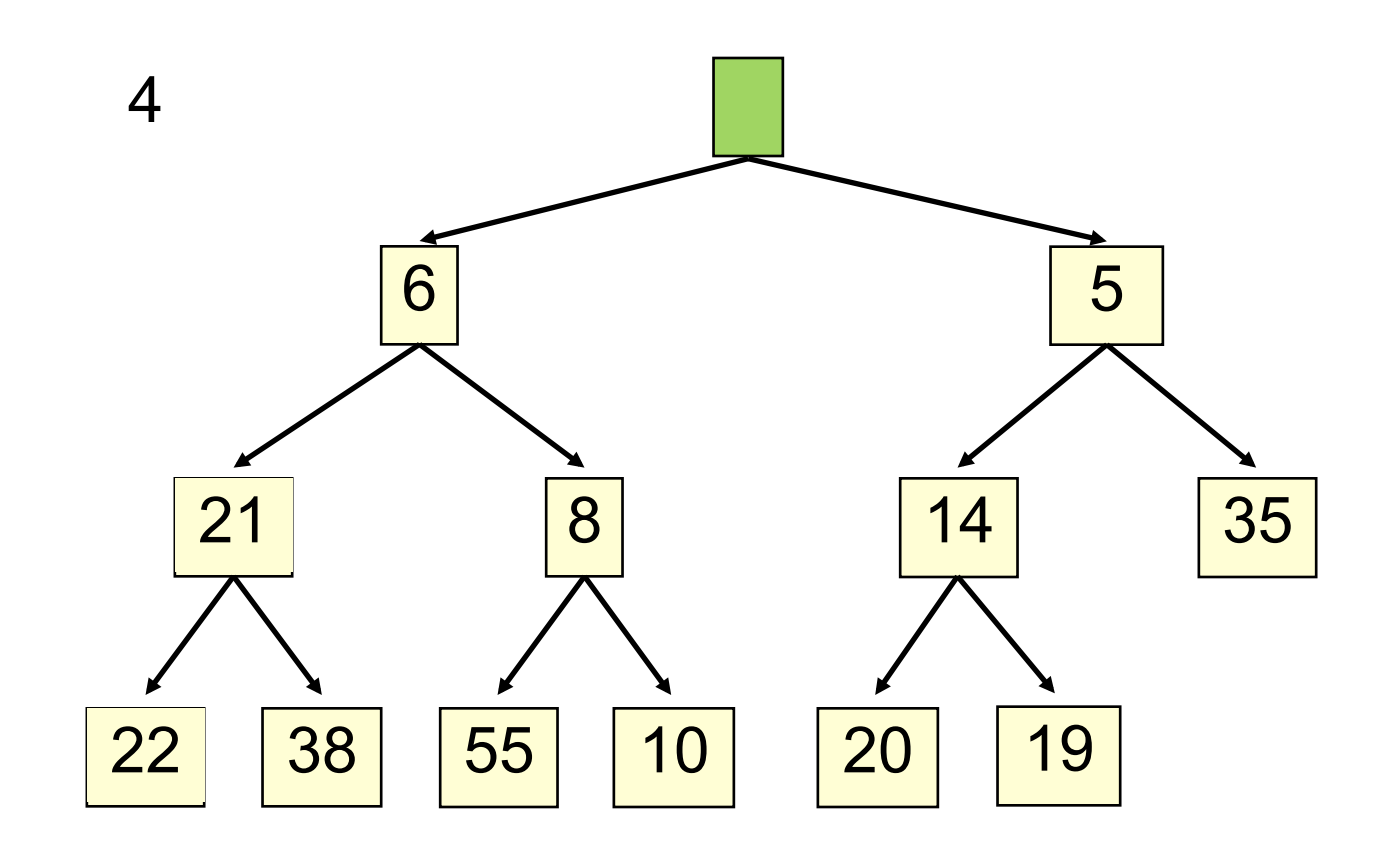

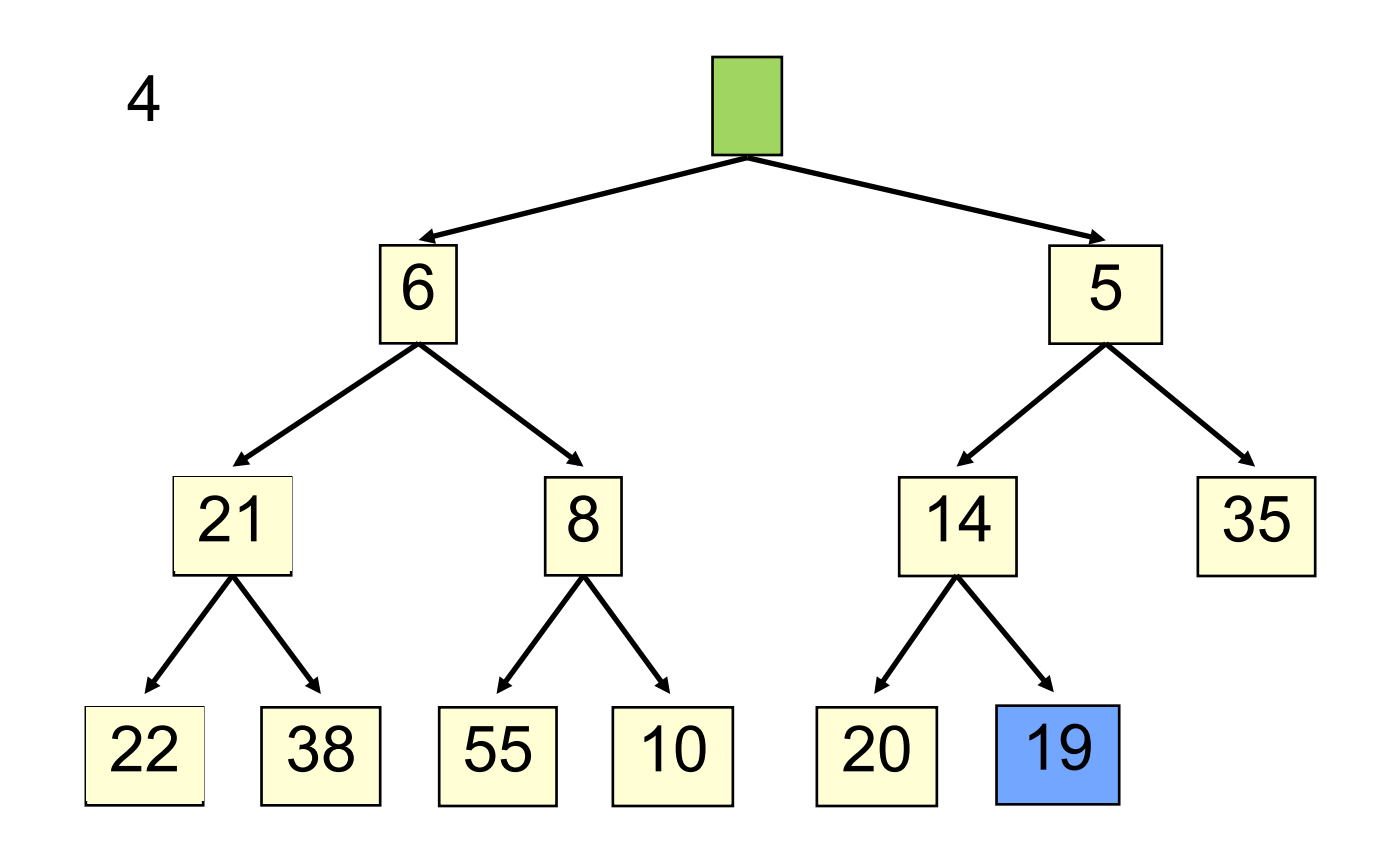

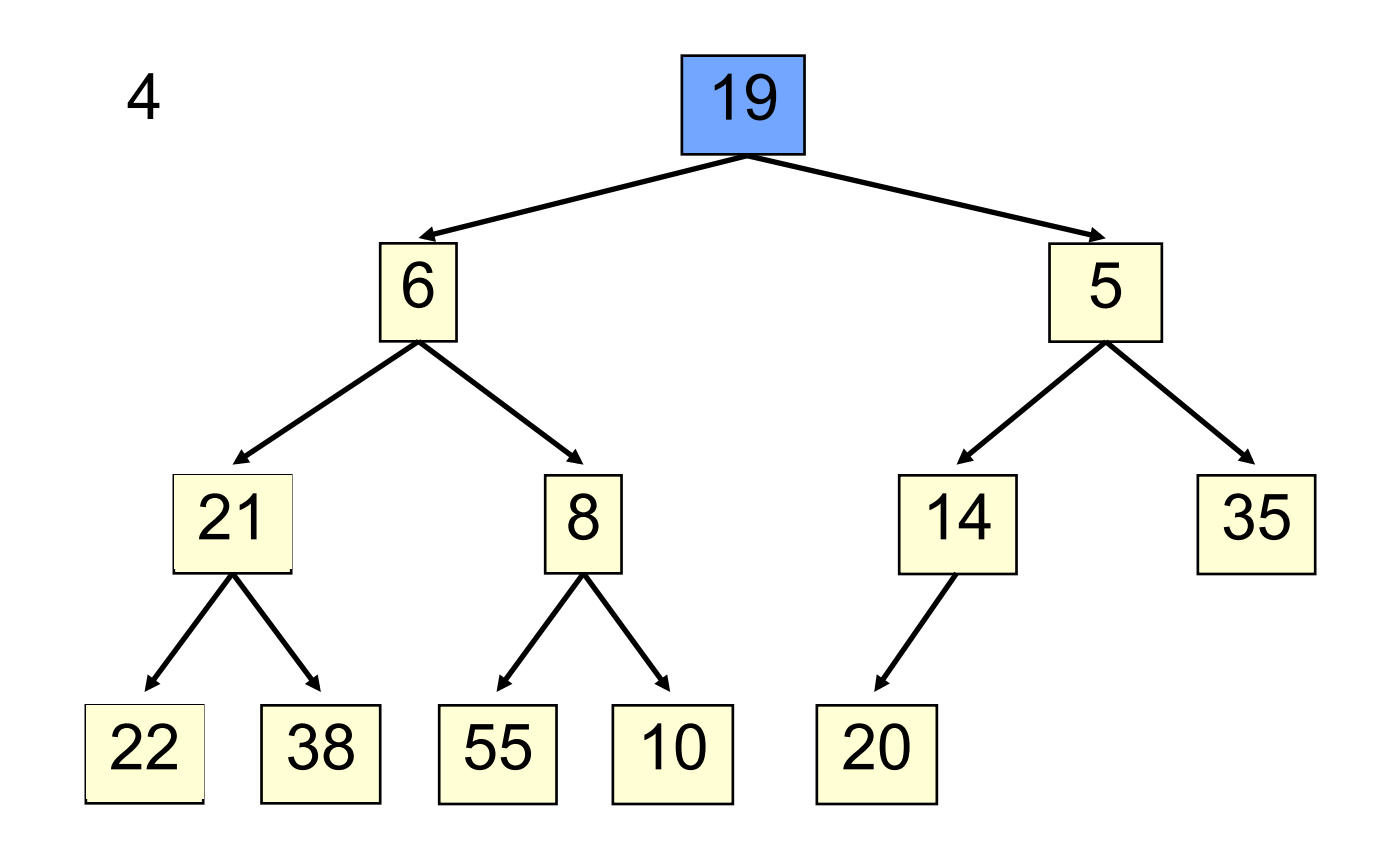

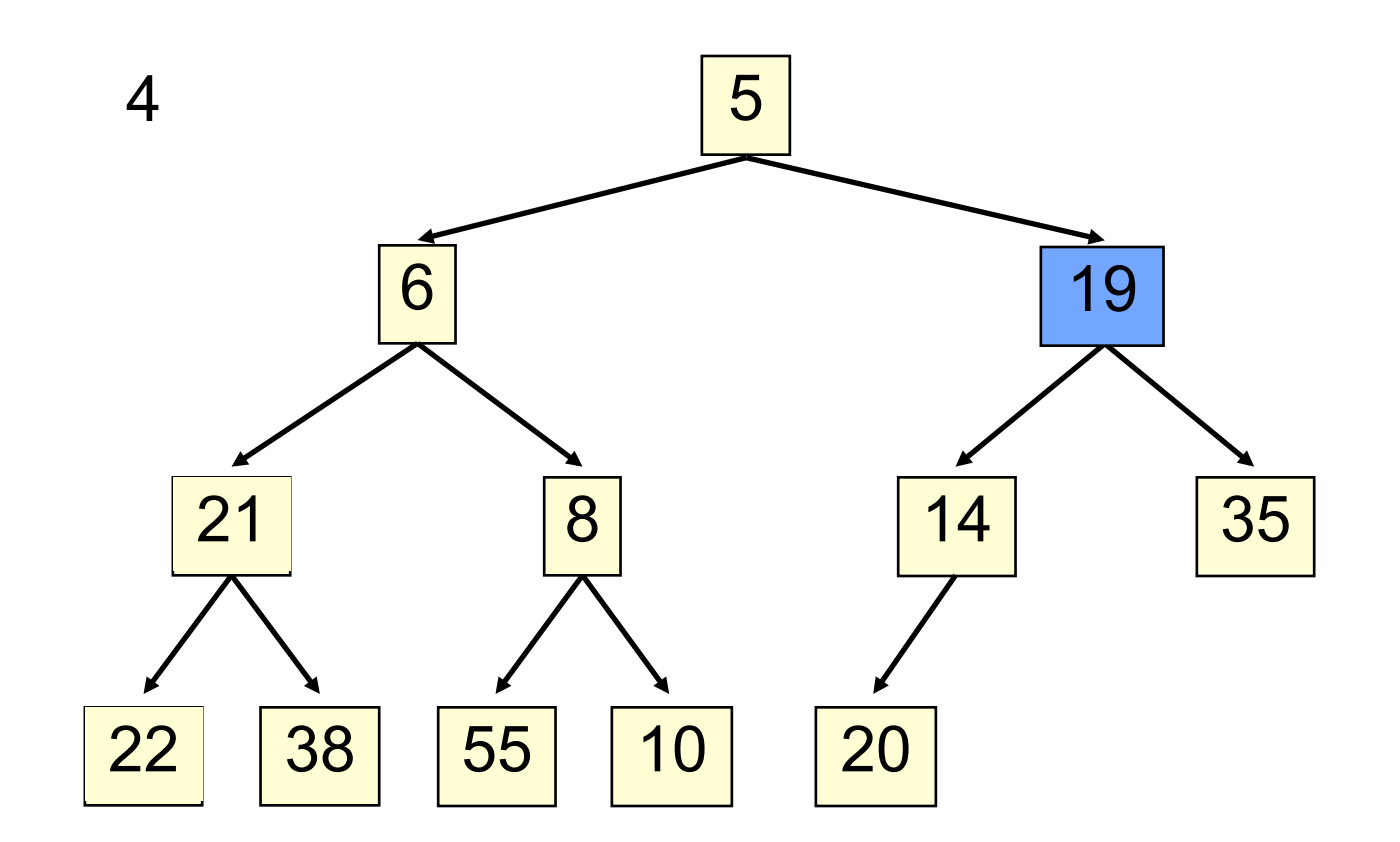

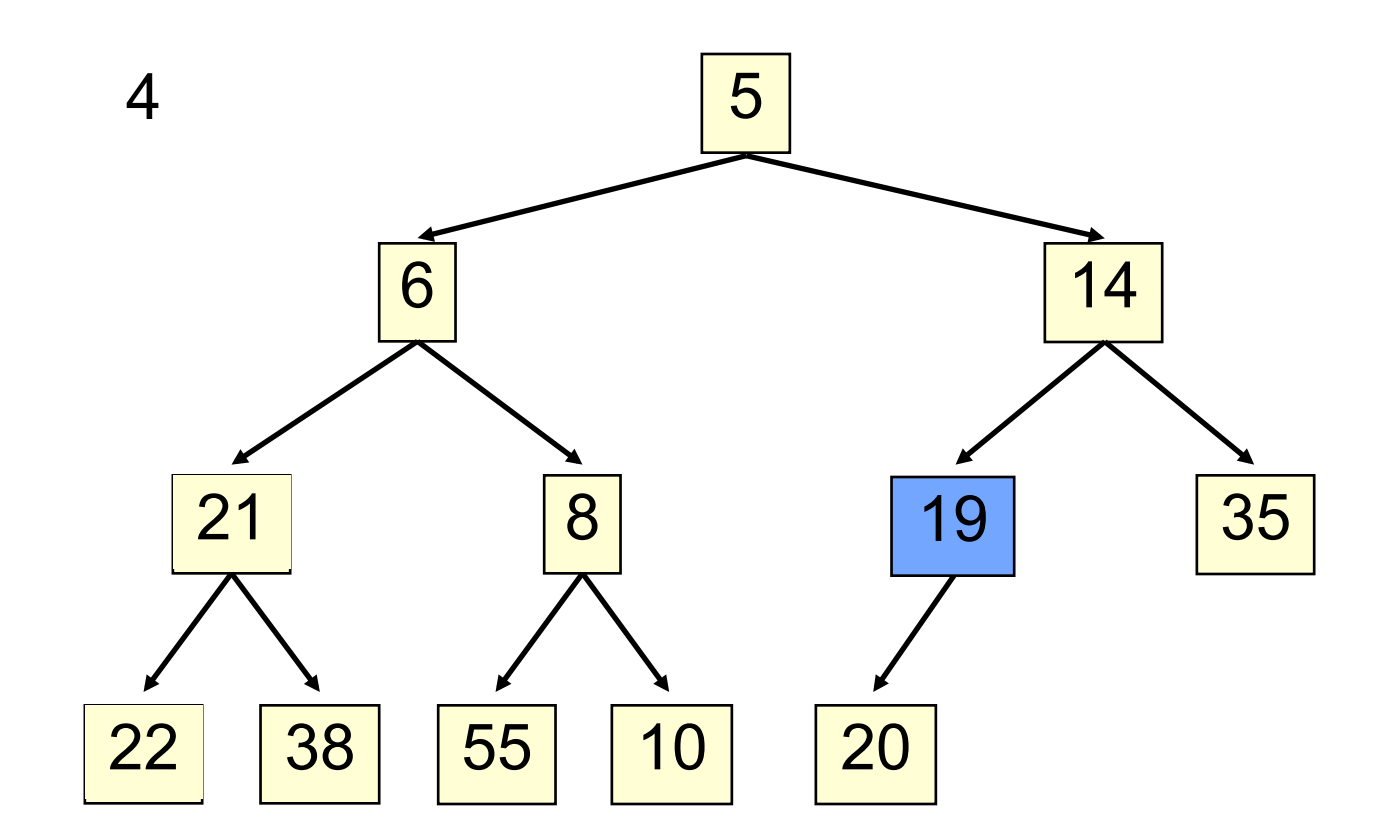

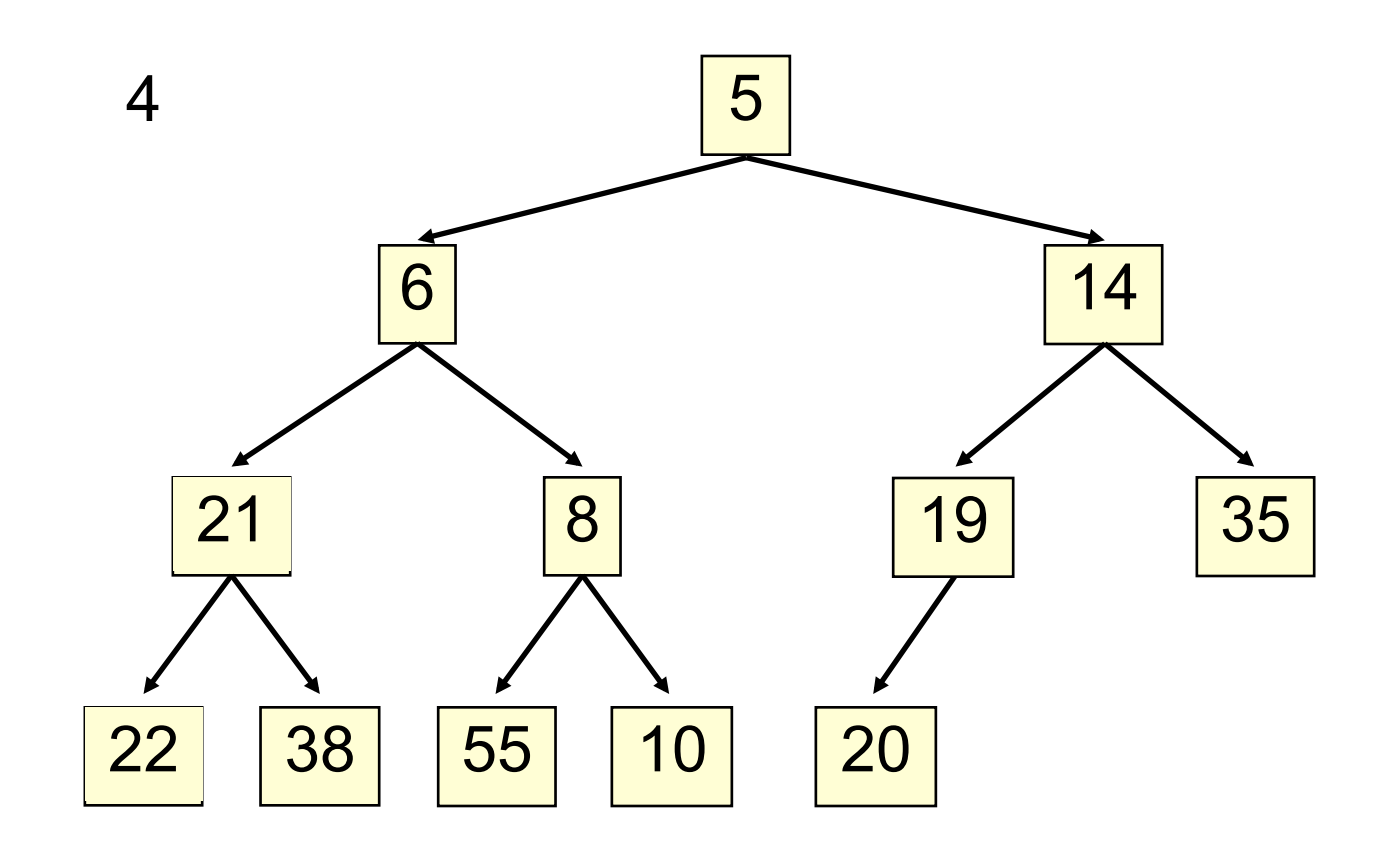

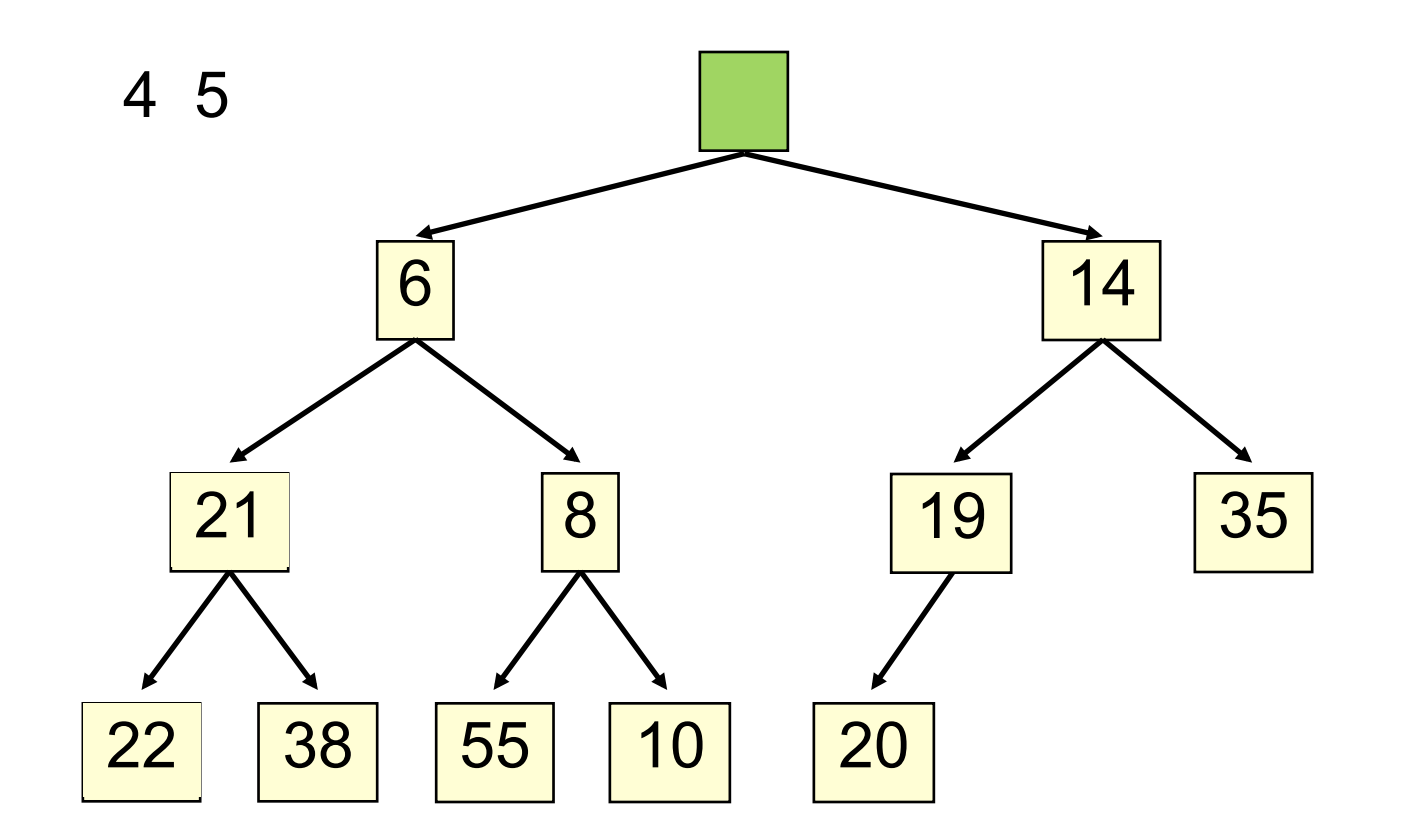

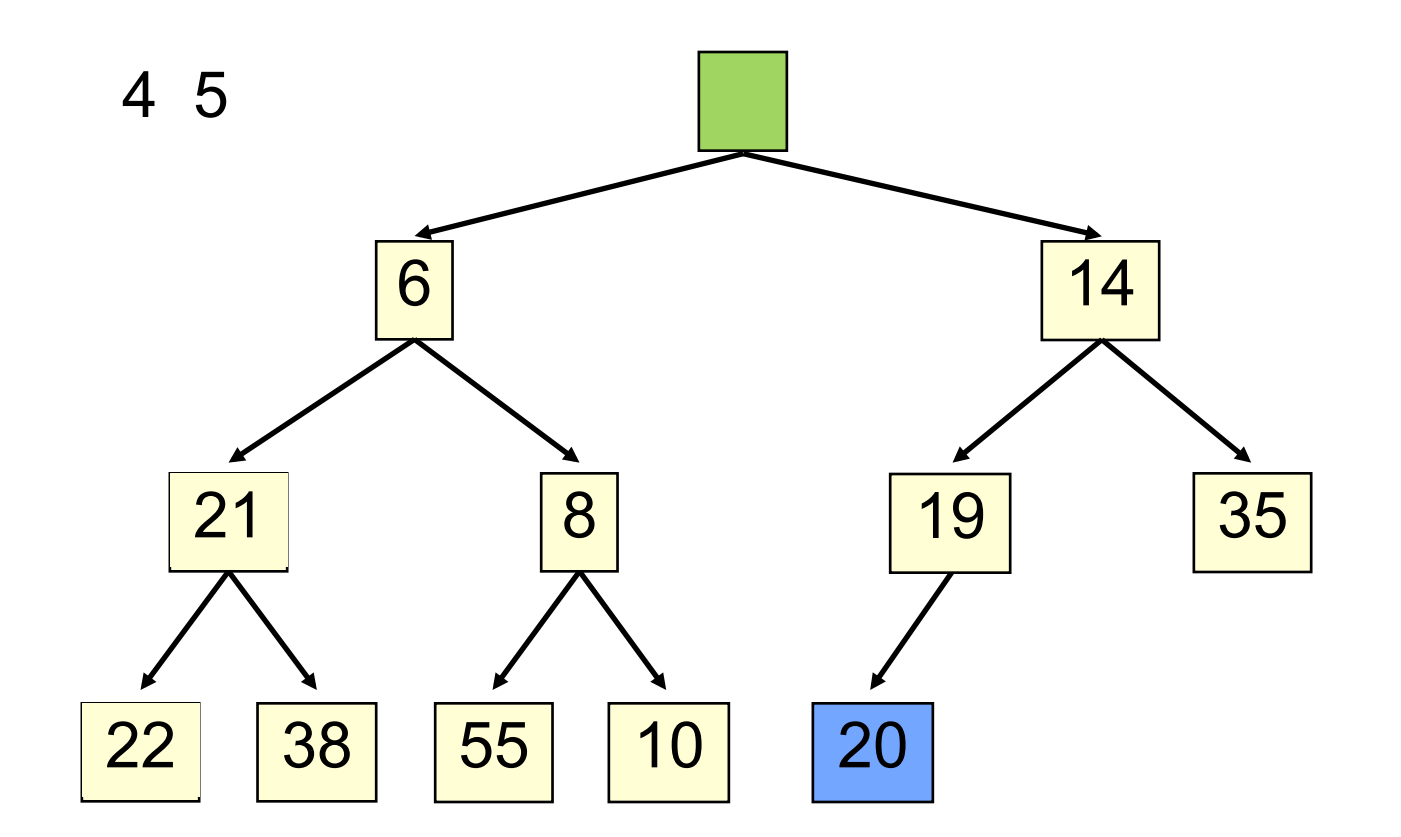

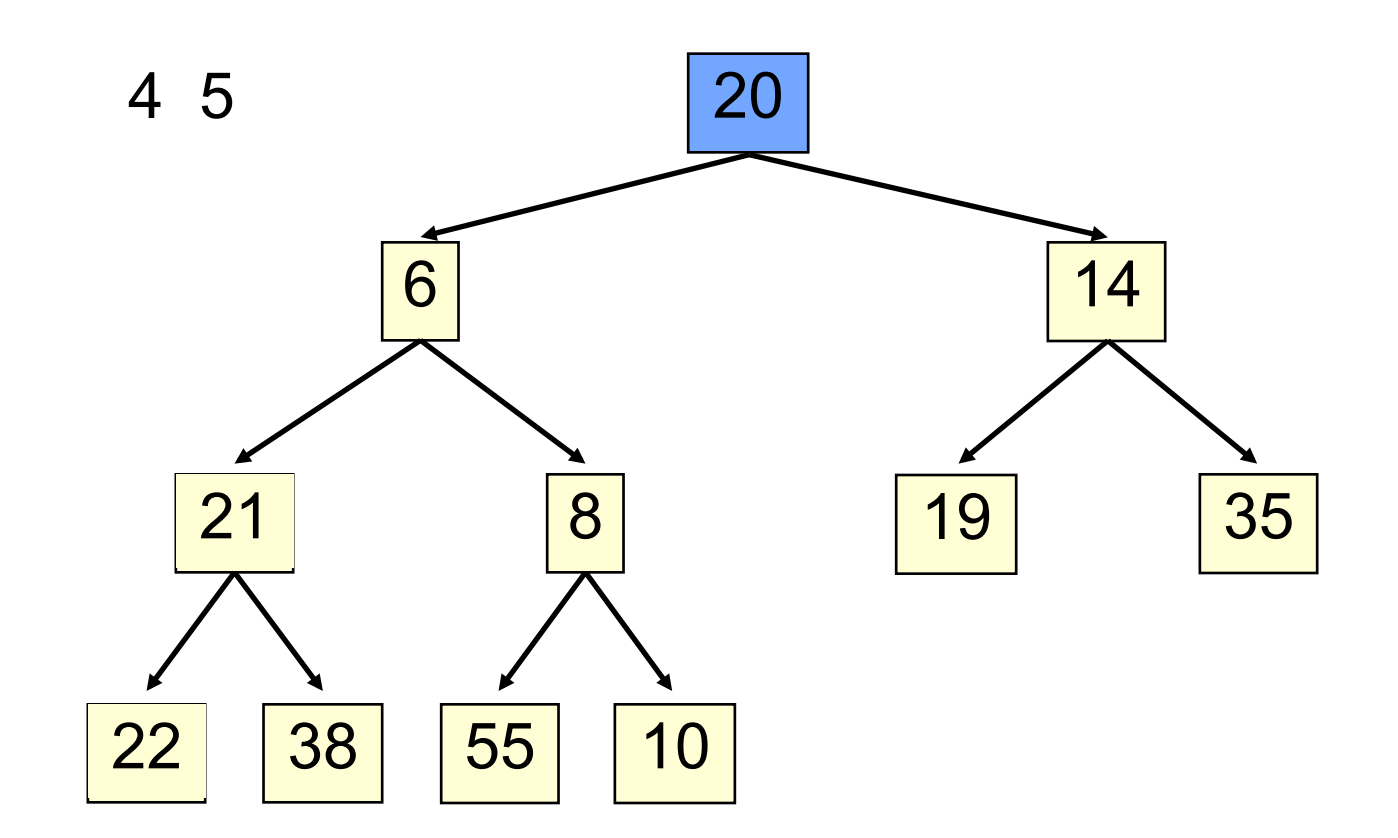

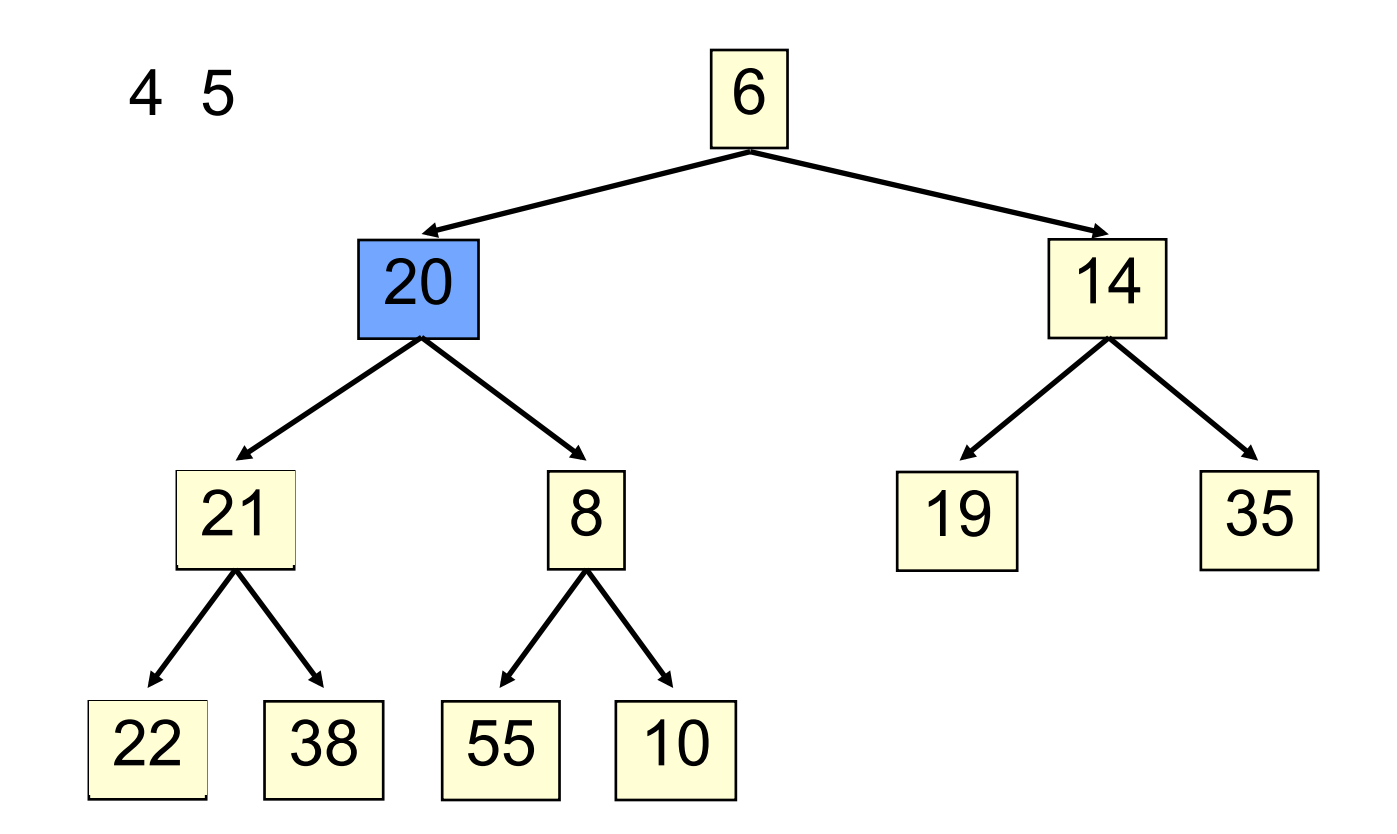

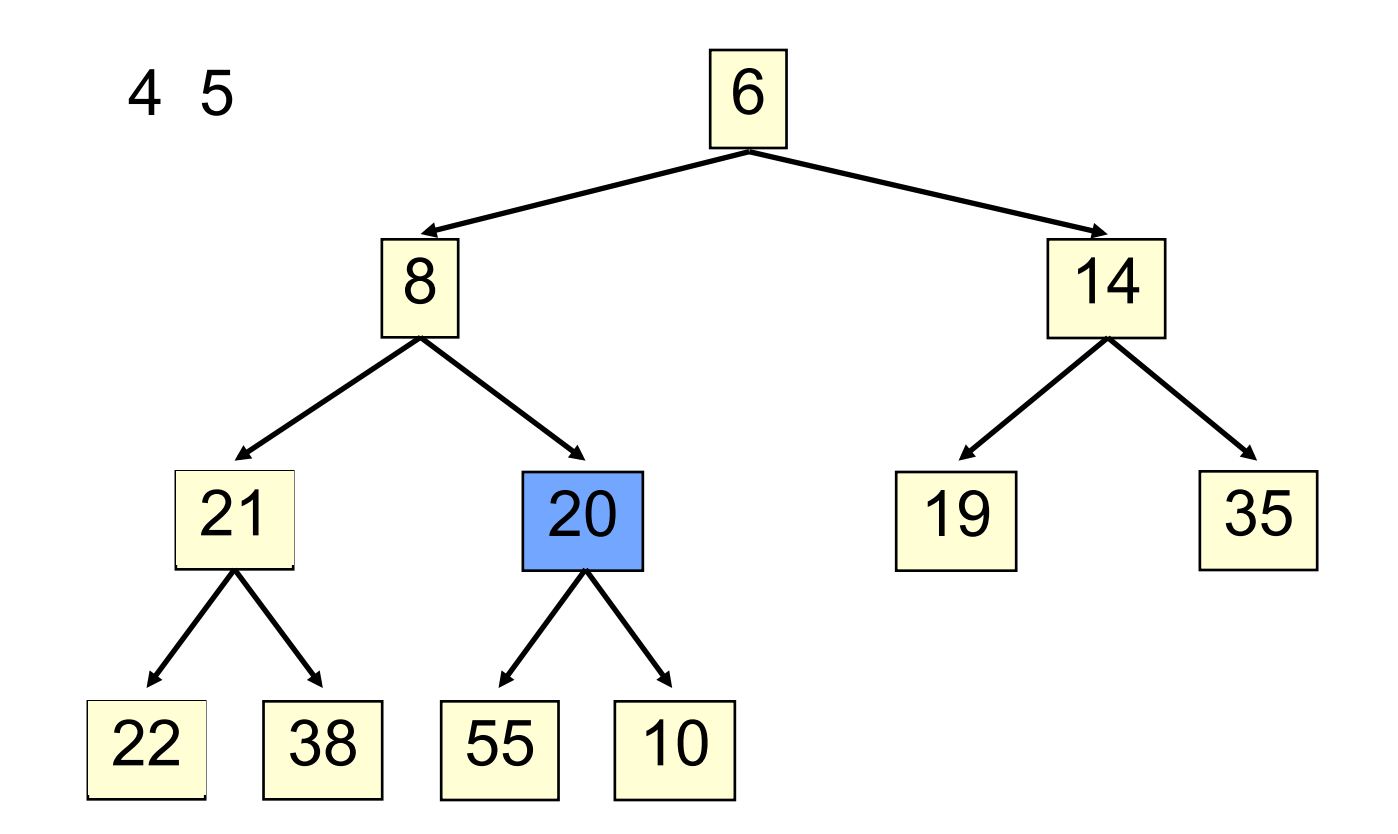

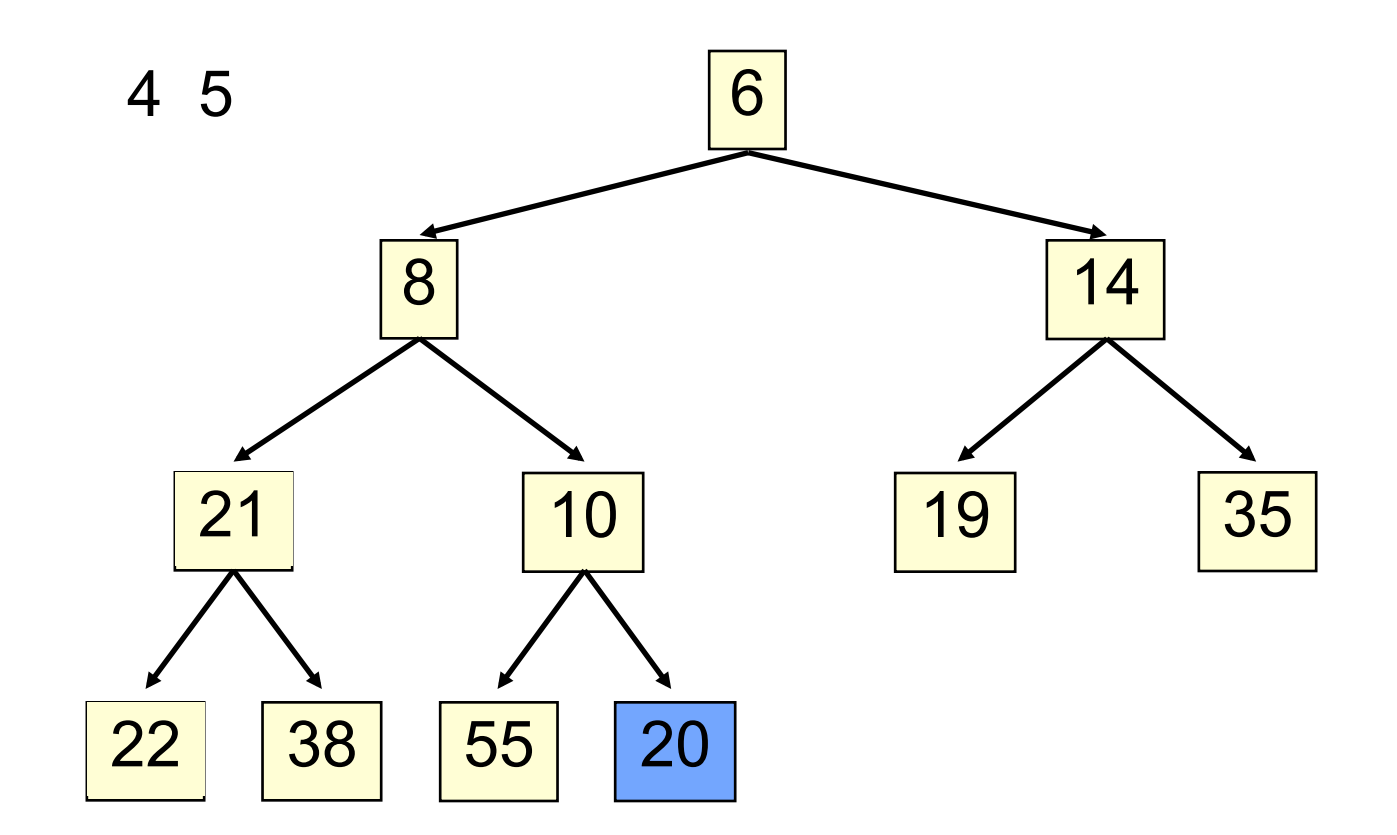

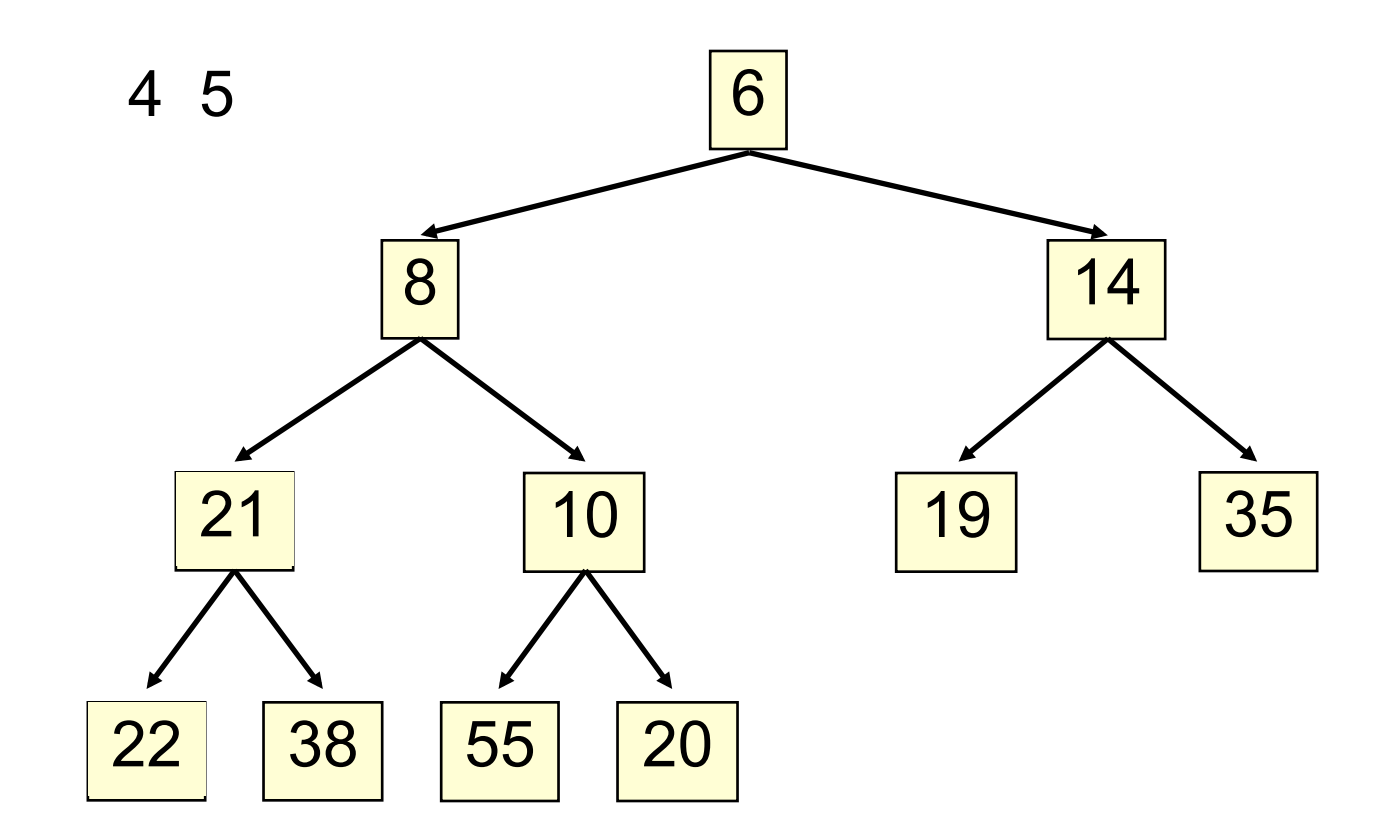

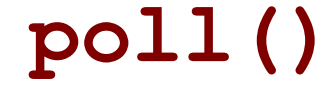

Time is O(log n), since the tree is balanced

# **poll(). Remember, heap is in b[0..n-1]**

```
/*** Remove and return the smallest element
  			*	(return	null	if	list	is	empty)	*/	
public E poll() {
     if (n == 0) return null;E v = b[0]; // smallest value at root
    b[0] = b[n-1]; // move last elt to root
    n= n - 1;					bubbleDown(0);	
     return v;
	}
```

```
/*** Bubble root down to its heap position.
      Pre: b[0..n-1] is a heap except maybe b[0] */
  private	void	bubbleDown()	{	
    int k = 0;
    // Set c to smaller of k's children
    int c= 2*k + 2; // k's right child
    if (c \ge n \mid b[c-1].compareTo(b[c]) < 0)
     c = c - 1;// inv: b[0..n-1] is a heap except maybe b[k]		//	Also,	b[c]	is	b[k]'s	smallest	child	
    while (c < n \&amp; b[k].compareTo(b[c]) > 0) {
      swap(b[k], b[c]);
      k = c;c= 2*k + 2; // k's right child
      if (c \ge n \mid | \text{ b}[\text{c-1}].compareTo(b[\text{c}]) < 0)
        c = c-1;			}					
  }	
47
```
### Trouble changing heap behaviour a bit

Separate priority from value and do this: add(e, p);  $//$  add element e with priority p (a double) THIS IS EASY! Be able to change priority change(e, p);  $//$ change priority of e to p THIS IS HARD!

Big question: How do we find e in the heap? Searching heap takes time proportional to its size! No good! Once found, change priority and bubble up or down. OKAY

# HeapSort(b, n) -Sort b[0..n-1]

Whet your appetite –use heap to get exactly n log n in-place sorting algorithm. 2 steps, each is O(n log n)

1. Make  $b[0..n-1]$  into a max-heap (in place)

2. for 
$$
(k=n-1; k > 0; k=k-1)
$$
 {  
b[k]= poll –i.e. take max element out of heap. }

We'll post this algorithm on course website

A max-heap has max value at root

### Many uses of priority queues & heaps

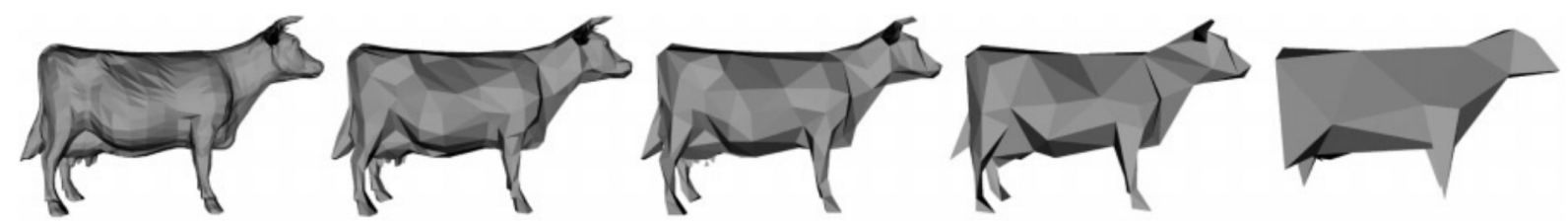

- □ Mesh compression: quadric error mesh simplification Surface simplification [Garland and Heckbert 1997]
- Event-driven simulation: customers in a line
- $\Box$  Collision detection: "next time of contact" for colliding bodies
- □ Data compression: Huffman coding
- □ Graph searching: Dijkstra's algorithm, Prim's algorithm
- $\Box$  Al Path Planning: A\* search
- Statistics: maintain largest M values in a sequence
- □ Operating systems: load balancing, interrupt handling
- $\square$  Discrete optimization: bin packing, scheduling
- $\Box$  Spam filtering: Bayesian spam filter